Univerza v Ljubljani Fakulteta za matematiko in fiziko

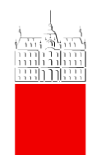

Opazovalna astrofizika

# **Spektroskopija zvezd**

poročilo

Profesor: prof. dr. Tomaž Zwitter Asistent: dr. Gal Matijevič Avtor: Teo Močnik Datum: 6. 9. 2011

#### **Izbrani projekt**

Poišči nekaj svetlih zvezd različnih spektralnih tipov, vendar naj bodo vse orjakinje (podrazred I – III, npr. K3III). S spektrografom posnemi njihove spektre. V knjižnici modelskih spektrov poišči tistega, ki se z opazovanim spektrom najbolje ujema in tako določi njihove atmosferske parametre  $(T_{\text{eff}}$ ,  $\log(q)$ ,  $[M/H]$ ). Iz razlike med obema spektroma poskusi določiti telurične spektralne črte.<sup>[1]</sup>

## **Uvod**

Za projekt Spektroskopija zvezd sem se odločil, ker sem želel spoznati, kako slikanje in obdelava spektrov zvezd poteka v praksi. Menim, da je spektroskopija eno najpomembnejših orodij v astronomiji. Zato je smiselno, če že ne nujno, da jo tekom izobraževanja spoznamo tudi s praktičnega vidika.

## **Oprema, s katero sem razpolagal**

Študentom Fakultete za matematiko in fiziko je omogočena uporaba teleskopa Vega na Astronomsko-geofizikalnem observatoriju Golovec. Ob vsej konfiguraciji strojne in programske opreme za splošna opazovanja sem za izvedbo svojega projekta potreboval kalibracijsko ThAr lučko ter spektroskop, ki sta ga v grobem sestavljali uklonska mrežica in spektroskopska kamera Andor Newton DU940P.

Za pripravo spiska opazovanih objektov sem potreboval program Stellarium in kataloge iz zbirke katalogov VizieR. Posnete spektre sem obdelal s programoma IRIS in IRAF, najustreznejše modelske spektre pa sem iskal s programom Excel.

## **Priprava spiska opazovanih zvezd**

Pred opazovanjem sem sestavil spisek opazovanih objektov, s katerim sem optimiziral opazovalni čas in izključil možnost, da bi za projekt relevantni objekti prešli v prepovedano območje teleskopa (višina pod 10° ali nad 80°, azimut med -30° in 10°). S spiskom sem torej določil najugodnejše zvezde v opazovalnem terminu, sestavil najučinkovitejše zaporedje ter zabeležil njihove koordinate, lastno gibanje in navidezne magnitude, ki so služile za ustrezno nastavljanje časov osvetlitve.

Prvi korak za pripravo spiska je bila identifikacija najustreznejših zvezd. V skladu z navodilom opazovalnega projekta sem moral posneti spektre zvezd orjakinj, torej zvezd različnih spektralnih tipov podrazredov III (orjakinje), II (svetle orjakinje) in I (nadorjakinje). Za iskanje zvezd določenih spektralnih tipov sem uporabil katalog Catalogue of Stellar Spectral Classifications (Skiff, 2010)<sup>[2]</sup>. Izmed vseh katalogiziranih zvezd iskanega spektralnega tipa sem nato izbral takšno, ki je izpolnjevala naslednje pogoje: vidnost in najugodnejša lega zvezde za predviden opazovalni čas (višina 40-70°); magnituda ne sme biti previsoka (nad 6), saj bi bili ekspozicijski časi predolgi; zvezda ne sme biti tesna dvojnica (nobene zvezde zaznavne magnitude v radiju 10''), saj bi lahko v tem primeru teleskop usredinil napačno zvezdo ali pa bi celo bil posneti spekter sestavljen iz svetlobe obeh zvezd, v splošnem različnih spektralnih tipov, kar bi onemogočalo nadaljnjo obravnavo.

Ko sem iz kataloga izbral najugodnejšo zvezdo, sem zabeležil njene ekvatorialne koordinate za epoho 2000 in hitrost spreminjanja koordinat oz. lastno gibanje zvezde. Te

podatke sem pridobil s pomočjo kataloga PPMX Catalog of Positions and Proper Motions (Roeser+, 2008)<sup>[3]</sup>. Preveril sem še, da lastno gibanje zvezde ni preveliko. Visoke vrednosti hitrosti spreminjanja koordinat bi namreč lahko privedle do tega, da teleskop ne bi dovolj natančno usredinil iskane zvezde, in bi zato centriranje zvezde trajalo dalj časa, oz. centriranje sploh ne bi bilo uspešno.

S tem postopkom sem sestavil seznam 15-tih zvezd orjakinj različnih spektralnih tipov.

## **Opazovalni termini**

Za izpeljavo projekta sem izkoristil dva opazovalna termina.

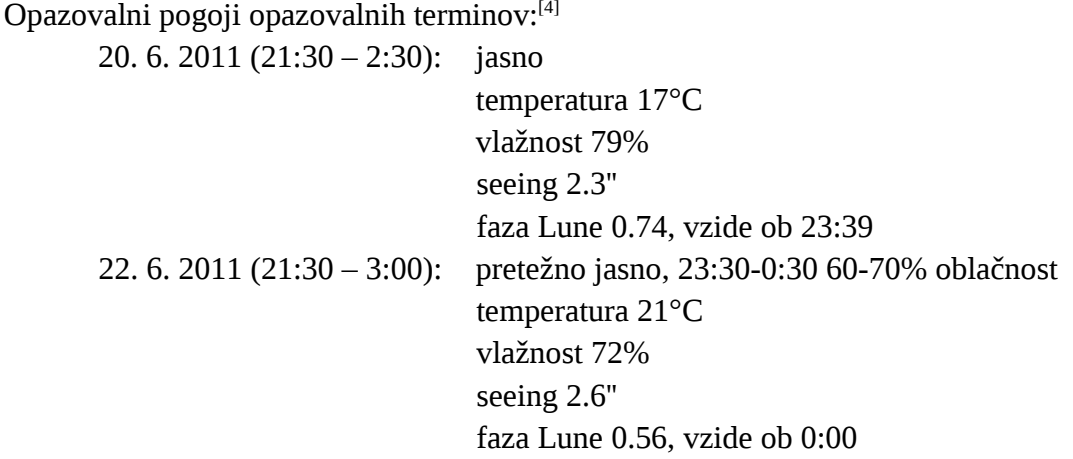

Opomba: Navedene vrednosti seeinga so najmanjše vrednosti FWHM-ja zvezde pri fokusiranju teleskopa. Po zamenjavi koračnih motorjev teleskopa s servo motorji v juliju, so se vrednosti FWHM opazno zmanjšale. Upravičeno je sklepati, da je k vrednostim FWHM, ki smo jih merili pred menjavo motorjev, prispevalo tresenje teleskopa, kot posledica delovanja koračnih motorjev.

## **Potek dela na observatoriju**

Po splošnem zagonu observatorija sem nastavil filter W in fokusiral teleskop. Spektroskopsko kamero Andor sem hladil na -70°C. Med slikanjem spektrov je spektroskopska soba morala biti čim bolj zatemnjena, zato sem s krpo zastrl režo pod vrati, čez kontrolno ploščo v kontrolni sobi namestil kartonasto mapo in seveda med slikanjem spektrov v kontrolni sobi ugasnil luč. Najprej sem optično vlakno, ki je vodilo do spektroskopa, povezal s kalibracijsko ThAr lučko. Ko se je temperatura v odprti kupoli dovolj ustalila, sem posnel deset 10 sekundnih kalibracijskih spektrov. Nato sem optično vlakno prestavil na priključek v goriščni ravnini teleskopa. Skozi to vlakno je potovala svetloba slikane zvezde. Skozi drugo optično vlakno, ki sem ga priključil na drugi priključek v goriščni ravnini, je potovala svetloba ozadja. Za slikanje spektrov zvezd sem pripravil opazovalno datoteko, kot je prikazano na Sliki 1.

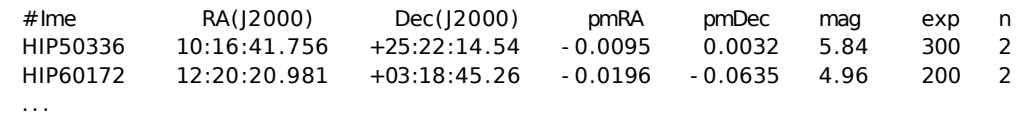

Slika 1: Vzorec opazovalne datoteke za dan 20. 6. 2011.

Z zagonom programa fiber.py je steklo popolnoma avtomatsko slikanje spektrov zvezd, kot sem jih navedel v opazovalni datoteki. Program iz opazovalne datoteke prebere ekvatorialne koordinate, jih popravi z upoštevanjem vrednosti lastnega gibanja zvezde in končne koordinate posreduje krovnemu programu vega\_servo\_d, ki teleskop usmeri na posredovane koordinate. Nato program fiber.py poišče položaj teleskopa, kjer je signal zvezde največji. S tem postopkom program centrira zvezdo na sredino optičnega vlakna. Po centriranju spektroskopska kamera posname toliko spektrov s takšnimi časi osvetlitve, kot jih navedemo v opazovalni datoteki v stolpcih exp oz. n. Za vsak posnet spekter sem v programu SAOImage DS9 sproti preverjal, če je spekter presvetljen in če je na področju spektra kakšen izrazitejši kozmični žarek. Vsi posneti spektri so ta hiter pregled prestali, v nasprotnem pa bi z novo opazovalno datoteko neprimerne spektre posnel še enkrat.

Ob koncu opazovanja sem posnel še dva kalibracijska spektra flat. Posnel sem ju tako, da sem teleskop usmeril v ravno belo ploščo na kupoli, pustil prižgane zasenčene luči in posnel dva spektra s časom osvetlitve 120 s. Zaradi skoraj ničelnega temnega toka spektroskopske kamere kalibracijski posnetek dark ni bil potreben.

Ker se je pri pregledu posnetkov po prvem opazovalnem terminu izkazalo, da je spekter ThAr lučke zelo stabilen, sem pri drugem opazovalnem terminu posnel zgolj 3 kalibracijske spektre. Sicer je bil potek dela v obeh opazovalnih terminih enak.

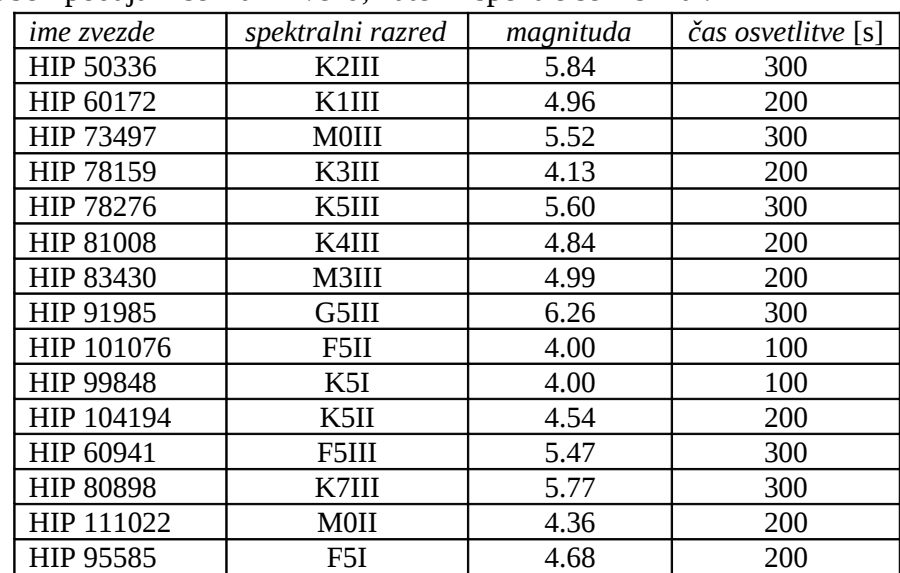

#### **Seznam slikanih zvezd**

V spodnji tabeli podajam seznam zvezd, katerih spektre sem slikal.

Tabela 1: Seznam slikanih zvezd. Zaporedje zvezd v seznamu ustreza dejanskemu zaporedju slikanja spektrov. Spektre zadnjih štirih zvezd s seznama sem posnel 22. 6., ostale pa 20. 6. 2011.

Za vsako zvezdo sem posnel po dva spektra. Na seznamu prevladujejo zvezde orjakinje spektralnega razreda K. Teh zvezd je namreč v razpoložljivem magnitudnem dosegu največ. V splošnem je sicer najpogostejši spektralni razred M, toda te zvezde so zaradi nižje temperature in upoštevanja Planckovega zakona temnejše kot zvezde višjih spektralnih razredov. Največjo zastopanost podrazreda III na zgornjem seznamu prav tako opravičuje dejstvo, da so te zvezde veliko številčnejše kot svetle orjakinje ali še posebej nadorjakinje.[2]

# **Obdelava spektrov**

Vse posnete spektre zvezd sem obdelal s programom IRIS. Že pri sprotnem pregledovanju posnetkov na Golovcu se je izkazalo, da en stolpec slikovnih elementov kamere Andor ne deluje pravilno (glej Sliki 2 in 3). Zato je bil prvi korak pri obdelavi vseh spektrov korekcija tega stolpca. V ta namen sem uporabil REPAIRX, funkcijo programa IRIS, ki je vrednosti intenzitet slikovnih elementov, ki so ležali v pokvarjenem stolpcu, nadomestila s povprečjem intenzitet sosednjih dveh stolpcev (Slika 3). Če pokvarjenega stolpca ne bi popravil, bi končni spekter imel na valovni dolžini, ki ustreza abscisni koordinati pokvarjenega stolpca, umetno spektralno črto.

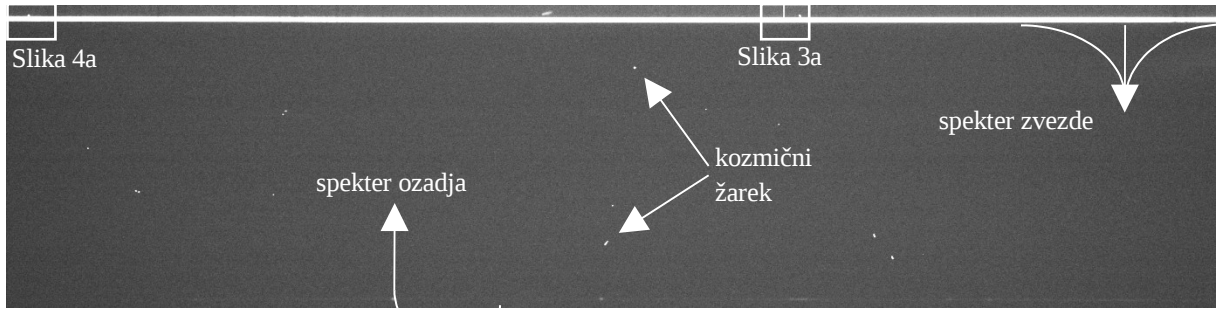

Slika 2: Neobdelan posnetek spektra zvezde HIP 50336.

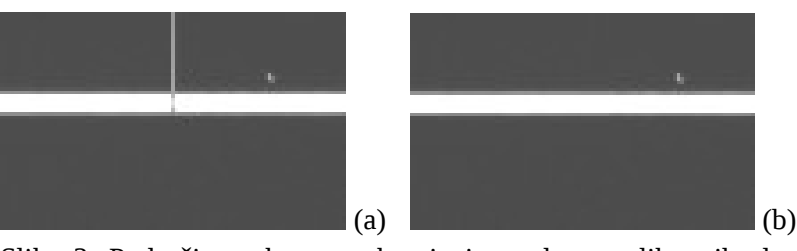

Slika 3: Področje spektra s pokvarjenim stolpcem slikovnih elementov pred (a) in po (b) uporabi funkcije REPAIRX.

Za vsako zvezdo sem si pri obeh posnetih spektrih natančno ogledal področje posnetka, kjer je nastopal spekter zvezde in poiskal vse kozmične žarke, ki bi utegnili vplivati na končni rezultat. Kozmični žarki, ki so bili od večine signala spektra oddaljeni le nekaj slikovnih elementov, bi namreč na valovni dolžini, ki ustreza abscisni koordinati kozmičnega žarka, umetno povečali intenziteto končnega spektra. Te žarke sem odstranil z uporabo funkcije MAX, ki želenemu številu najsvetlejših slikovnih elementov v označenem območju priredi povprečno intenziteto preostalih slikovnih elementov v tem območju (Slika 4).

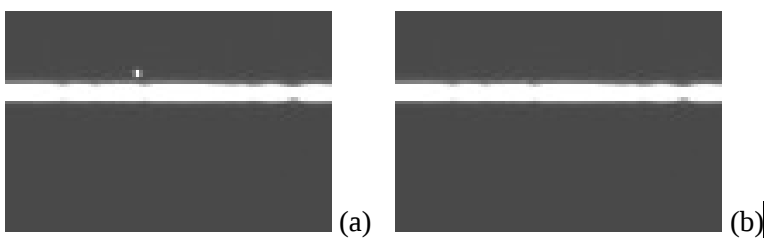

Slika 4: Področje spektra s kozmičnim žarkom pred (a) in po (b) uporabi funkcije MAX.

Vsi spektri, ki jih posnamemo s površja Zemlje, imajo določen svetlobni šum ozadja. Ta šum je predvsem posledica svetlobe umetnih svetil na površju Zemlje, ki se siplje na zračnih delcih v naši atmosferi. Pojav prepoznamo pod imenom svetlobno onesnaženje. Svetlobni šum na astronomskih posnetkih seveda ustvarja tudi prisotnost Lune. V vsakem primeru lahko svetlobni šum ozadja odstranimo, če posnetku spektra zvezde odštejemo posnetek spektra svetlobnega ozadja. S tem odštevanjem sem istočasno odštel tudi signal ničelne osvetlitve oz. bias. Spekter zvezde po odštevanju svetlobnega ozadja je prikazan na Sliki 5.

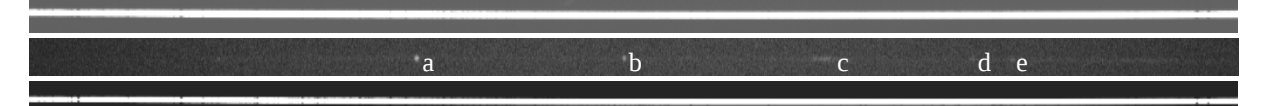

Slika 5: Spekter zvezde HIP 50336 brez (posnetek zgoraj) in z odštetim svetlobnim ozadjem (spodaj). Spekter svetlobnega ozadja je na posnetku na sredini. Na spektru svetlobnega ozadja so označene spektralne črte HgI 546.1 (a), 577.0 (d) in 579.1 nm (e), OI 557.7 nm (b) ter NaI 568.8 nm (c)<sup>[5]</sup>.

Do sedaj opisan postopek obdelave spektrov sem za vsako zvezdo izpeljal za oba posneta spektra. Iz obeh obdelanih posnetkov spektrov, kakršen je na primeru Slike 5c, sem izračunal njuno mediano oz. povprečje. Seveda velja tudi v splošnem, da z mediano več posnetkov zmanjšamo šum.

Da bi iz obdelanega posnetka spektra zvezde sestavil dejanski spekter, sem uporabil funkcijo L\_ADD. Ta funkcija za vsak stolpec izračuna povprečno vrednost intenzitete slikovnih elementov med želenima vrsticama. Pri vseh svojih posnetkih spektrov je bilo 95% signala spektra zajetih na širini 7 slikovnih elementov, ki sem jih zajel s povprečenjem 12-tih vrstic. Za razliko od programa IRIS ponuja IRAF tudi sledenje najsvetlejšemu delu spektra. Toda spektri, ki jih posnamemo na observatoriju Golovec, so dovolj ravni (Slika 6), da sledenje spektra ni potrebno. Povprečenje odvečnih slikovnih elementov pri tem ni bistveno vplivalo na obliko spektra, saj so bile intenzitete slikovnih elementov izven območja spektra po odštetem ozadju okoli nič. Zaradi uporabe optičnih vlaken je namreč v bližini spektra zvezde le signal bias (in zanemarljiv dark), ki ga z ozadjem odštejemo. Rezultat funkcije ilustrira Slika 7.

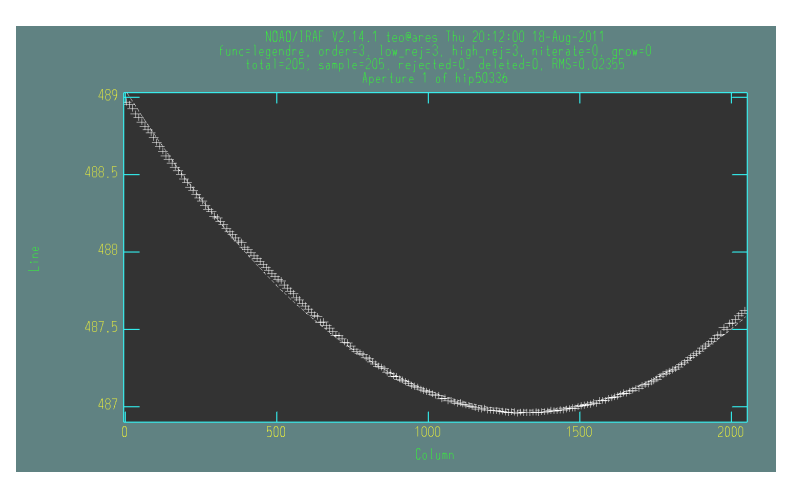

Slika 6: Potek položajev najsvetlejših slikovnih elementov posnetih spektrov. Razvidno je, da se ordinatni položaj razlikuje za največ dva slikovna elementa.

Slika 7: Spekter zvezde HIP 50336 po uporabi funkcije L\_ADD. Slika ponazarja povprečne intenzitete posameznih stolpcev slikovnih elementov mediane dveh obdelanih posnetkov spektrov.

Seveda na prikazanem spektru na Sliki 7 še ne upoštevam dejstva, da je izkoristek spektroskopske kamere odvisen od valovne dolžine. Zaradi omenjene odvisnosti bi moral spekter korigirati s spektri standardnih zvezd na različnih zenitnih razdaljah.<sup>[6]</sup> Toda za potrebe tega projekta je zadoščala korekcija s korekcijskim spektrom flat in prilagajanje intenzitete spektru črnega telesa. Obdelan korekcijski spekter flat je prikazan na Sliki 8.

Slika 8: Obdelan korekcijski spekter flat. Temnejši del spektra ustreza nižjemu izkoristku spektroskopske kamere za določeno valovno dolžino, svetlejši del ustreza višjemu izkoristku.

Upoštevati korekcijski spekter flat pomeni deliti intenzitete slikovnih elementov spektra zvezde z normaliziranim korekcijskim spektrom. Tako sem npr. slikovne elemente spektra zvezde, ki so ležali na temnejšem področju korekcijskega spektra in s tem na področju nižjega izkoristka, delil s številom manjšim od 1, intenzitete slikovnih elementov na svetlejših področjih pa z več kot 1. Primer spektra zvezde z upoštevanim korekcijskim popravkom flat je na Sliki 9.

Slika 9: Dokončno obdelan spekter zvezde HIP 50336. Intenzitete slikovnih elementov tega spektra so že korigirane s spektrom flat. S tem je vnešen popravek, ki upošteva odvisnost izkoristka kamere od valovne dolžine.

Grafično upodobljen spekter na Sliki 9 lahko predstavimo tudi z grafom intenzitete slikovnih elementov v odvisnosti od zaporedne številčne oznake stolpca slikovnih elementov (Slika 10).

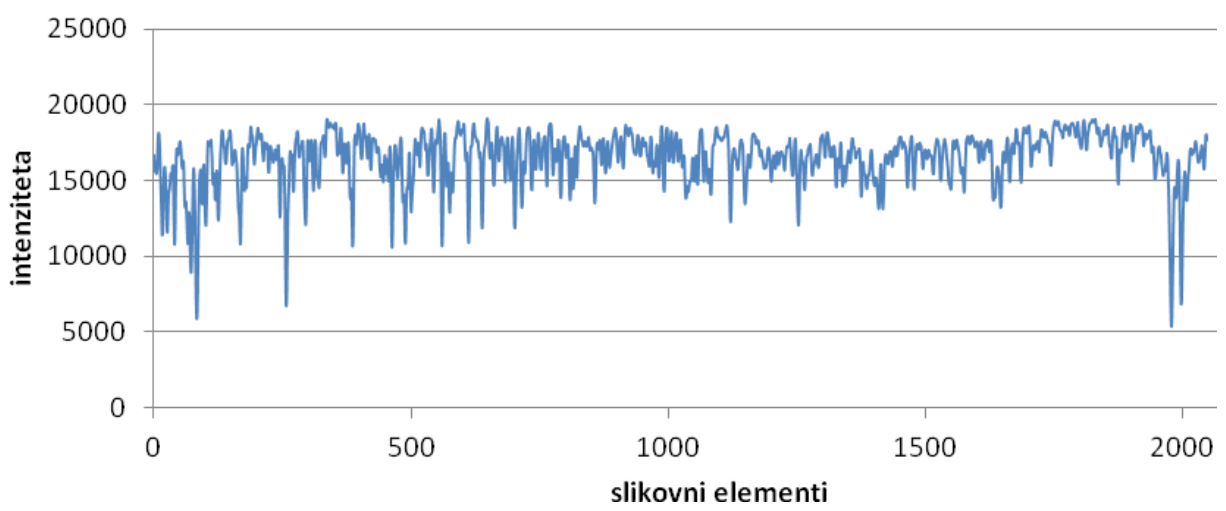

Slika 10: Spekter zvezde HIP 50336 v obliki grafa intenzitete slikovnih elementov v odvisnosti od zaporedne številčne oznake stolpca slikovnih elementov.

# **Kalibracija valovnih dolžin**

Spektre kakršnihkoli objektov je namesto v obliki grafa intenzitete v odvisnosti od neke zaporedne številčne oznake veliko smiselneje podajati v obliki grafa intenzitete v odvisnosti od valovne dolžine. Da sem lahko številčne oznake pretvoril v valovno dolžino, sem potreboval kalibracijski spekter. Za ta namen sem med opazovanji posnel kalibracijske spektre ThAr lučke. Te spektre sem obdelal na enak način kot spektre zvezd, le da sem za prvi opazovalni termin povprečil 10, za drugi opazovalni termin pa 3 kalibracijske spektre. Na Sliki 11 je prikazan kalibracijski spekter s prvega opazovalnega termina.

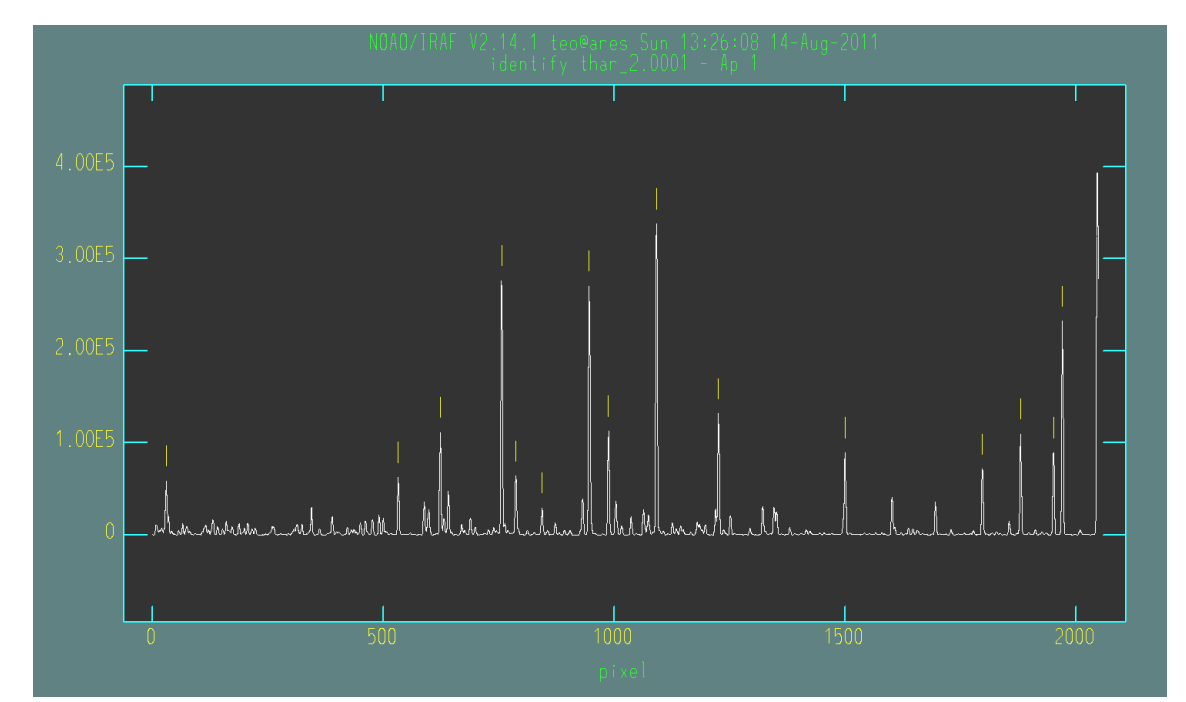

Slika 11: Kalibracijski spekter ThAr lučke. Z rumenimi črticami so označene spektralne črte, s pomočjo katerih sem številčne oznake slikovnih elementov pretvarjal v valovno dolžino.

Kalibracijo valovnih dolžin sem izvedel s programom IRAF. S tem programom sem označil spektralne črte, katerih valovne dolžine sem poznal. Program IRAF z najboljšim prileganjem Gaussove funkcije določi vrh spektralne črte natančneje kot na celo število slikovnih elementov. Če bi vrhove spektralnih črt določal s programom IRIS, bi brez dodatnega ročnega prilagajanja Gaussovih funkcij razpolagal le s celoštevilsko natančnostjo, kar bi zmanjšalo korektnost kalibracije v valovno dolžino. Valovne dolžine označenih spektralnih črt so razvidne iz Tabele 2.

| slikovni element | valovna dolžina [nm] | vrsta spektralne črte |
|------------------|----------------------|-----------------------|
| 30.77            | 525.08727            | ThI                   |
| 533.28           | 542.13517            | ArI                   |
| 623.99           | 545.16520            | ArI                   |
| 756.99           | 549.58738            | ArI                   |
| 787.58           | 550.61128            | ArI                   |
| 844.42           | 552.49570            | ArI                   |
| 946.50           | 555.87020            | ArI                   |
| 988.28           | 557.24649            | ThI                   |
| 1092.14          | 560.67330            | ArI                   |
| 1226.41          | 565.07043            | ArI                   |
| 1500.32          | 573.95196            | ArI                   |
| 1797.82          | 583.42633            | ArI                   |
| 1880.57          | 586.03103            | ArI                   |
| 1951.89          | 588.26242            | ArI                   |
| 1971.08          | 588.85841            | ArI                   |

Tabela 2: Valovne dolžine spektralnih črt kalibracijskega spektra ThAr lučke.<sup>[7][8]</sup>

Zvezo med številčno oznako slikovnih elementov ter valovno dolžino sem prilagajal s polinomom druge stopnje. $600$ 

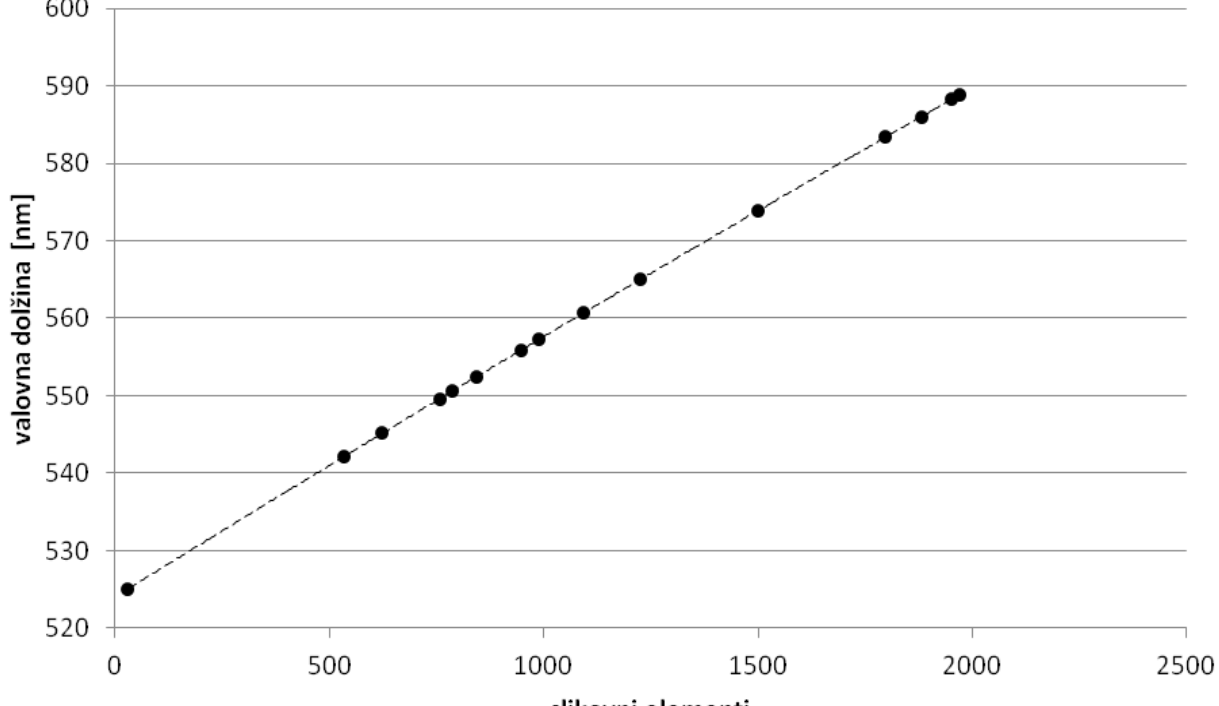

slikovni elementi

Slika 12: Zveza med številčno oznako slikovnih elementov ter valovno dolžino. 15 merskih točk sem prilagajal s polinomom druge stopnje.

Enačba najbolje prileganega polinoma:

$$
\lambda = (5.24016 \cdot 10^2 + 3.43647 \cdot 10^{-2} \cdot x - 7.38674 \cdot 10^{-7} \cdot x^2)nm
$$

, kjer je λ valovna dolžina, *x* pa številčna oznaka slikovnih elementov.

S poznano korelacijo med številčno oznako slikovnih elementov ter valovno dolžino sem grafe spektrov zvezd iz odvisnosti intenzitete slikovnih elementov od zaporedne številčne oznake stolpca slikovnih elementov zlahka pretvoril v grafe intenzitete slikovnih elementov v odvisnosti od valovne dolžine.

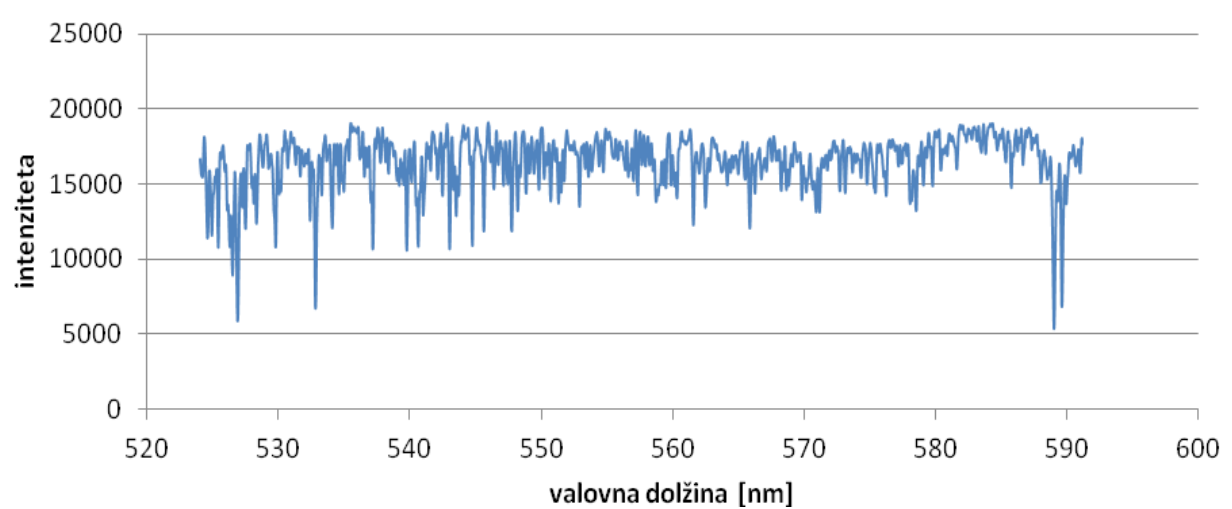

Slika 13: Spekter zvezde HIP 50336 v obliki grafa intenzitete slikovnih elementov v odvisnosti od valovne dolžine.

# **Prileganje modelskih spektrov**

Osnovna naloga tega opazovalnega projekta je določanje atmosferskih parametrov zvezd. Parametri, kot so efektivna temperatura, težni pospešek in kovinskost, vplivajo na obliko zvezdinega spektra. Takoj ugotovimo, da osnovno obliko spektra narekuje temperaturna odvisnost Planckovega zakona. Toda čeprav se kontinuum spektra zvezde bistveno ne razlikuje od spektra črnega telesa, je odstopanje med izmerjenim spektrom zvezde in spektrom črnega telesa očitno. Na obliko zvezdnega spektra poleg temperaturne odvisnosti Planckovega zakona vplivajo predvsem še intenzitete posameznih spektralnih črt. Spektralne črte so v glavnem pogojene z deležem vzbujenih in ioniziranih atomov. Boltzmannov distribucijski zakon in Sahova enačba razkrivata odvisnost intenzitet spektralnih črt od temperature, kakor tudi od številske gostote elektronov. Delež prostih elektronov, ki so posledica ionizacije atomov kovin, je v primerjavi z deležem prostih elektronov, kot posledica ionizacije vodika, višji pri nižjih efektivnih temperaturah. Zato je spekter poleg temperature odvisen tudi od kovinskosti opazovane zvezde. Seveda pa je številska gostota elektronov odvisna tudi od tlaka, ki ga lahko preprosto izrazimo s površinskim težnim pospeškom. Izrazitejša rekombinacija, ki ob povečanem težnem pospešku sledi iz Sahove enačbe, poveča intenzitete spektralnih črt.<sup>[9]</sup>

Z upoštevanjem fizikalnih enačb in določenih predpostavk, kakršna je npr. dinamična stabilnost zvezde ali razmerje med zastopanostjo posameznih kemijskih elementov, lahko za privzete parametre efektivne temperature, težnega pospeška in kovinskosti astronomi sestavijo teoretične oz. modelske zvezdne spektre. Če se modelski spekter dobro prilega z izmerjenim, je posledično upravičeno sklepati, da so dejanski atmosferski parametri opazovane zvezde podobni parametrom, ki so bili uporabljeni za sintezo modelskega spektra. Da bi torej določil atmosferske parametre zvezd, katerih spektre sem slikal, sem izmerjene spektre v obliki grafov intenzitete v odvisnosti od valovne dolžine primerjal z različnimi modelskimi spektri in iskal takšnega, ki se je z izmerjenim najbolje prilegal. Seveda je pri

takšnem določanju parametrov natančnost pogojena s korakom parametrov v modelskih spektrih. Zbirko modelskih spektrov, s katero sem razpolagal, so sestavili Munari et al. 2005[10]. V tej zbirki so modelski spektri sintetizirani z efektivno temperaturo s korakom 250 K,  $log(g)$  s cgs enotami s korakom 0.5 cm/s<sup>2</sup> in kovinskost s korakom 0.5. Dodaten parameter, ki vpliva na obliko spektralnih črt, je še rotacijska hitrost zvezde, saj se zaradi Dopplerjevega pojava spektralne črte razširijo. Večja kot je rotacijska hitrost, manj ostre bodo črte. Ker so bile spektralne črte pri vseh izmerjenih spektrih enake ali celo ožje, kot črte modelskih spektrov, sem za parameter rotacijske hitrosti zvezd modelskih spektrov pri vseh prileganjih izbral 0. Ločljivostna moč uporabljenih modelskih spektrov je znašala 20 000. Primer najbolje prileganega izmerjenega spektra z modelskim ponazarja Slika 14.

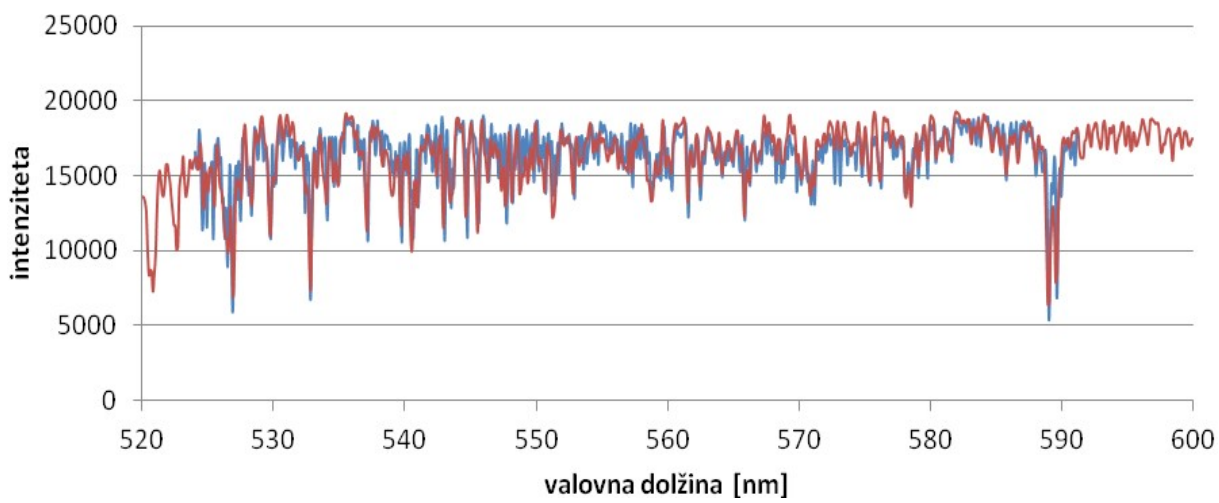

Slika 14: Spekter zvezde HIP 50336 in najbolje prilegan modelski spekter. Izmerjen spekter je označen z modro, modelski spekter z rdečo. Modelski spekter ustreza parametrom  $T_{\text{eff}}$  = 4500 K,  $log(g) = 3.0$  cm/s<sup>2</sup>, [*M*/*H*] = 0.5.

Velja opozoriti, da sem intenzitete vseh izmerjenih in modelskih spektrov prilagodil območju med 0 in 25 000 poljubnih intenzitetnih enot, kot je tudi razvidno iz Slike 14. Pri iskanju najbolje prilegajočih se spektrov sem namreč primerjal le obliko spektrov, medtem ko intenziteta celotnega spektra za izpeljavo mojega projekta ni bila bistvena.

#### **Predstavitev rezultatov**

Za vseh 15 obravnavanih zvezd orjakinj podajam spektre v obliki grafov intenzitet v odvisnosti od valovne dolžine. Kot na Sliki 14, so tudi v tem poglavju izmerjeni spektri označeni z modro, modelski spektri pa z rdečo barvo. Za vsako zvezdo navajam atmosferske parametre, ki so bili uporabljeni pri sintezi najbolje prilegajočega se modelskega spektra. Kjer je bilo mogoče, za primerjavo navajam vrednosti atmosferskih parametrov že opravljenih meritev. Predstavljenim grafom dodajam še grafični prikaz posameznih spektrov zvezd. Te grafične prikaze spektrov sem, za razliko od Slike 9, prilagodil abscisam, ki ustrezajo valovnim dolžinam. Prilagajanje valovnim dolžinam sem izvedel s programom Wolfram Mathematica 7.

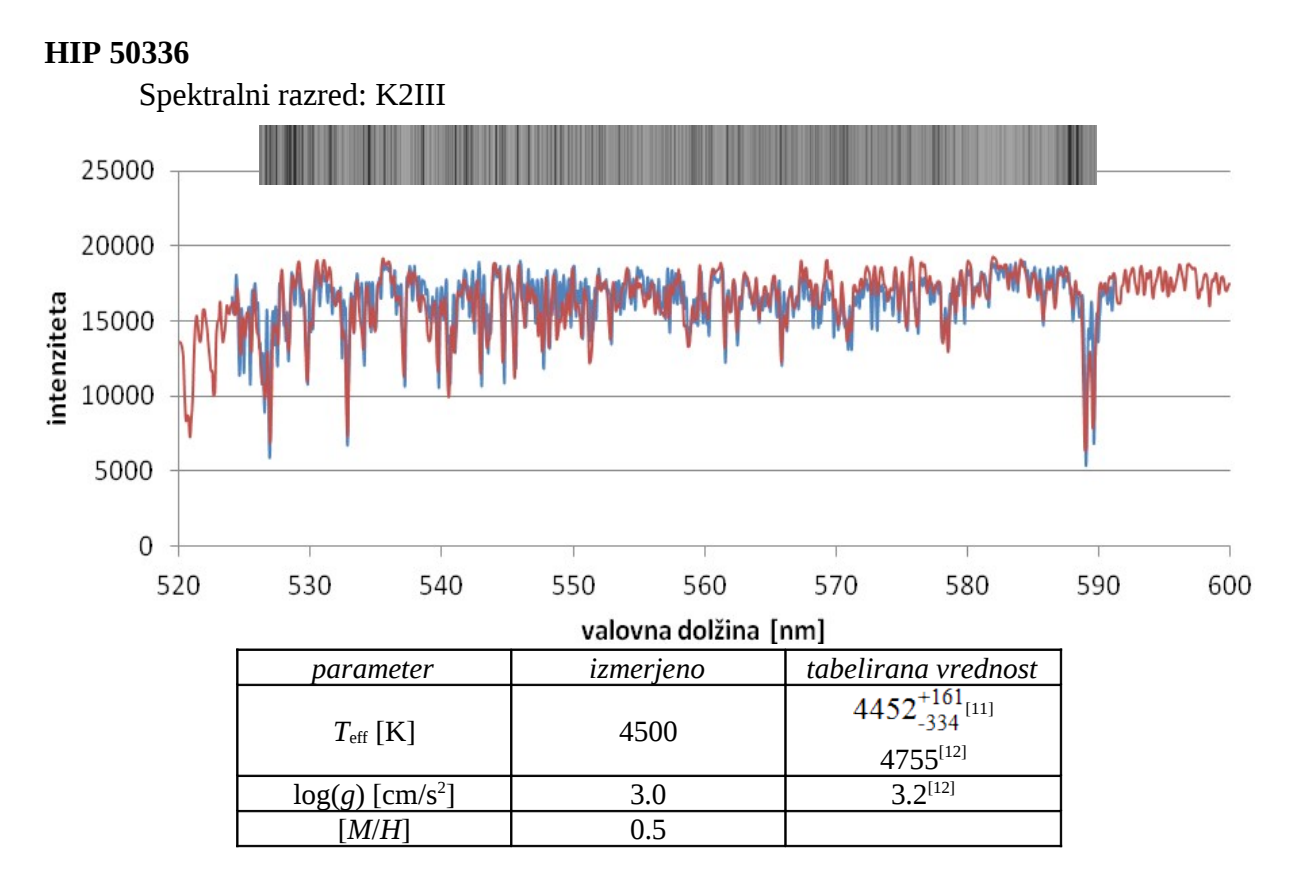

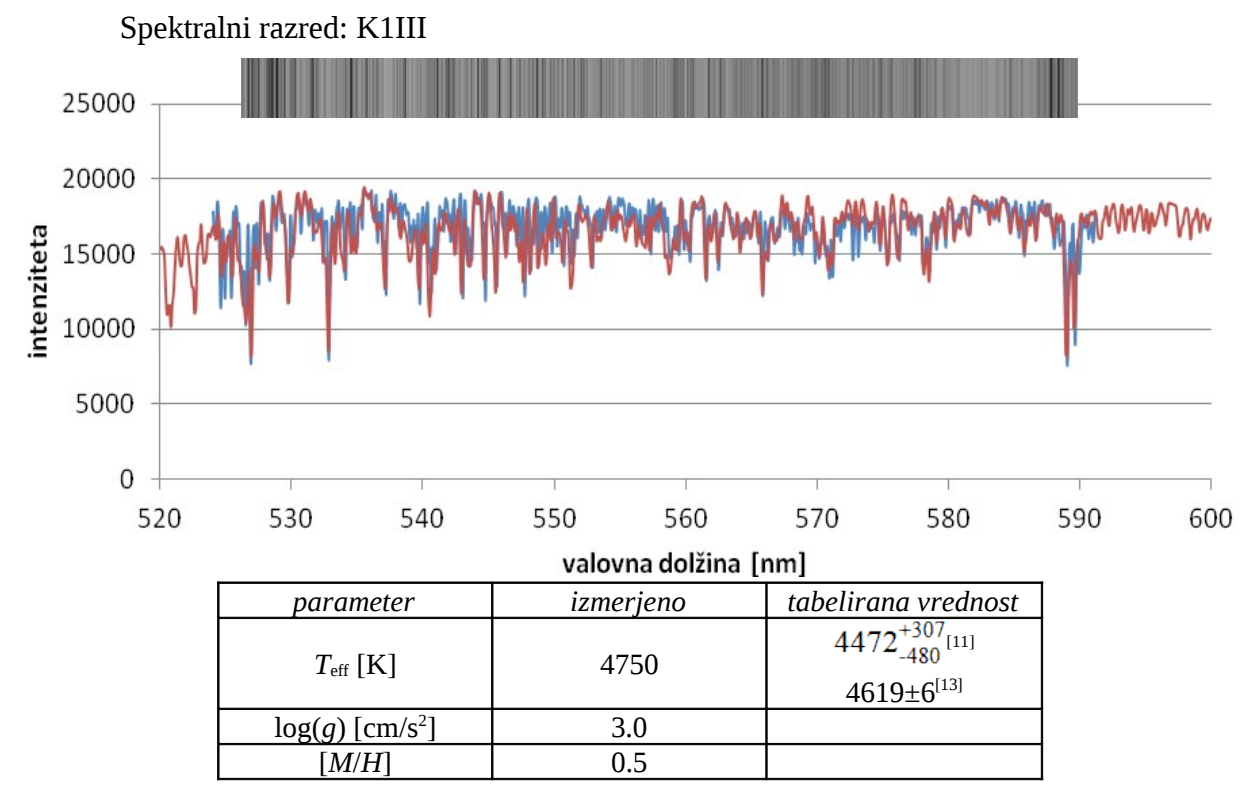

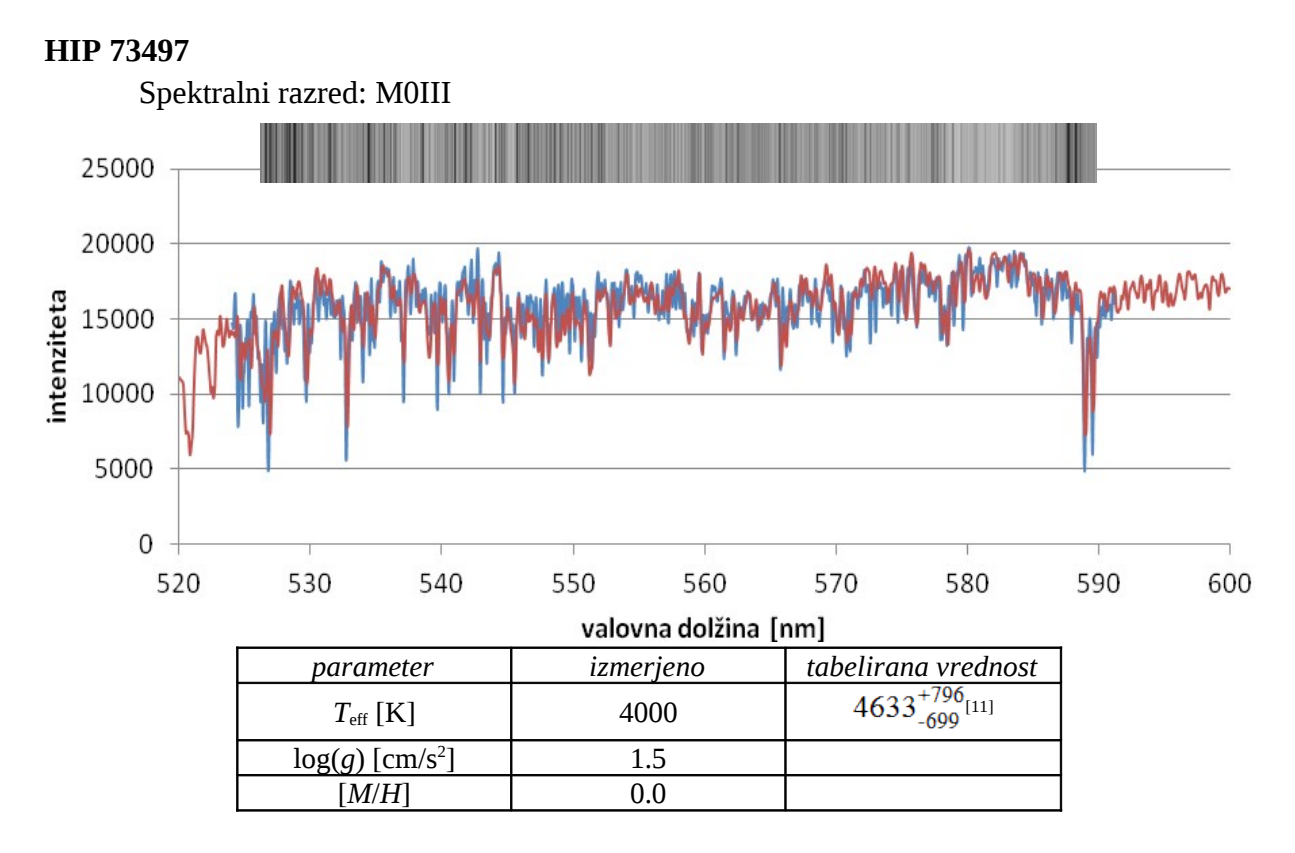

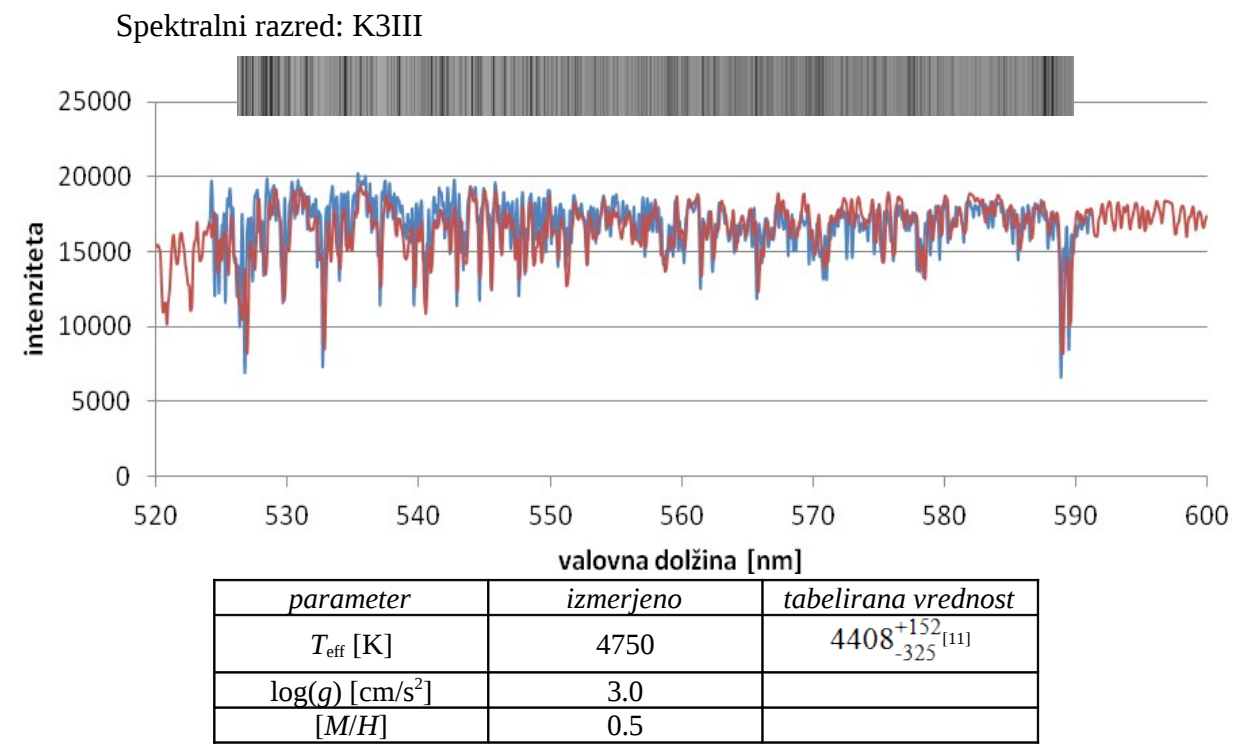

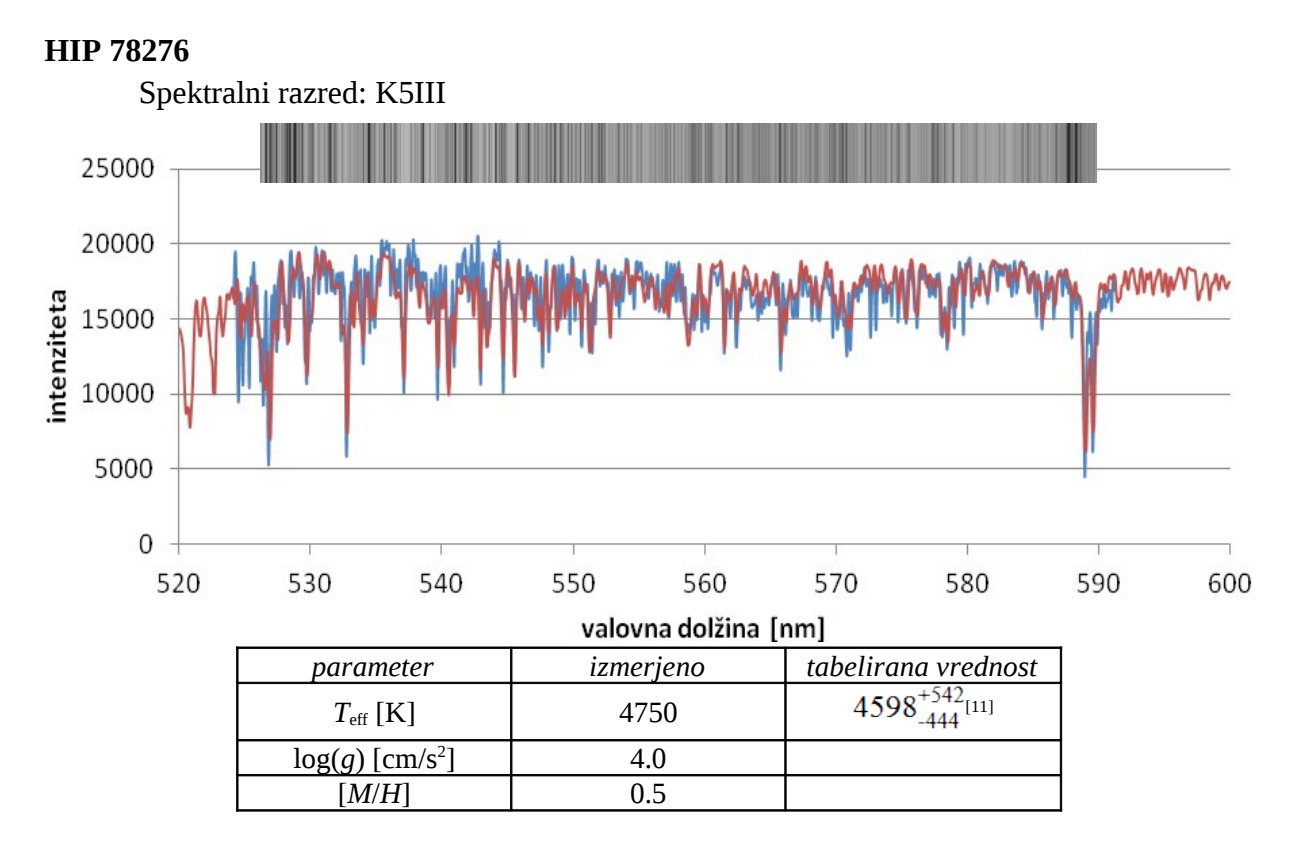

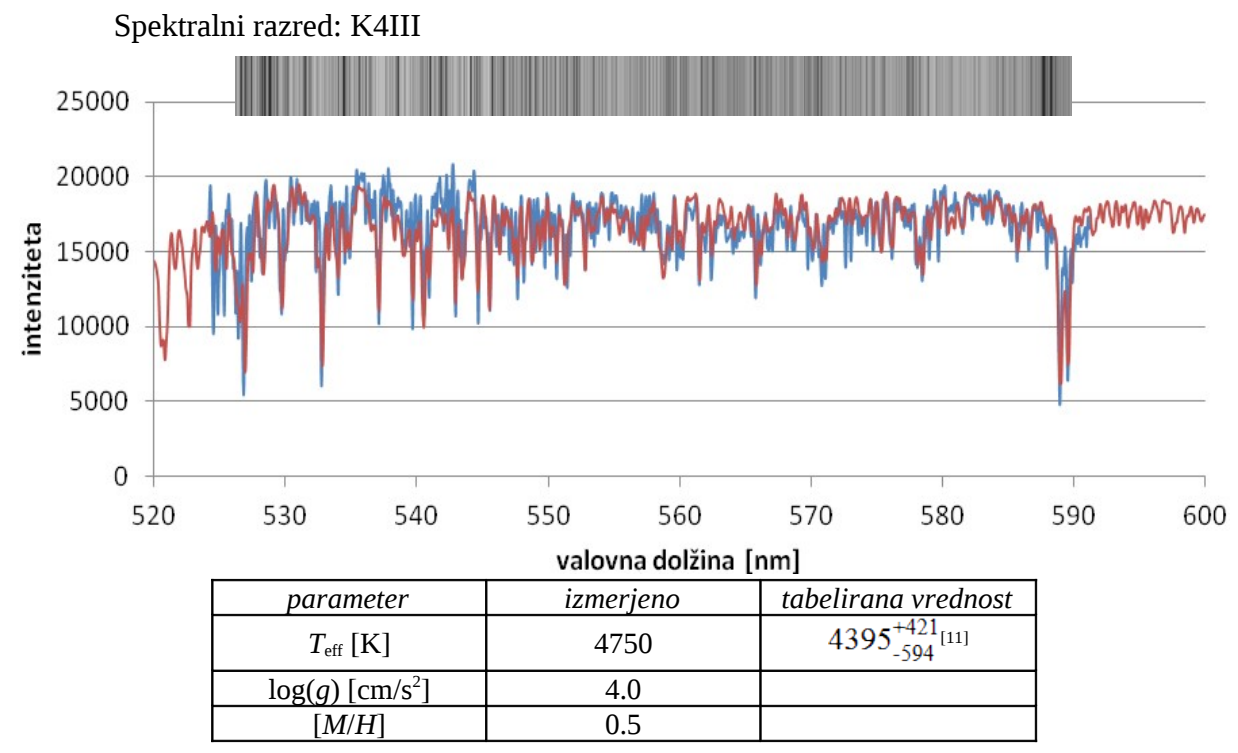

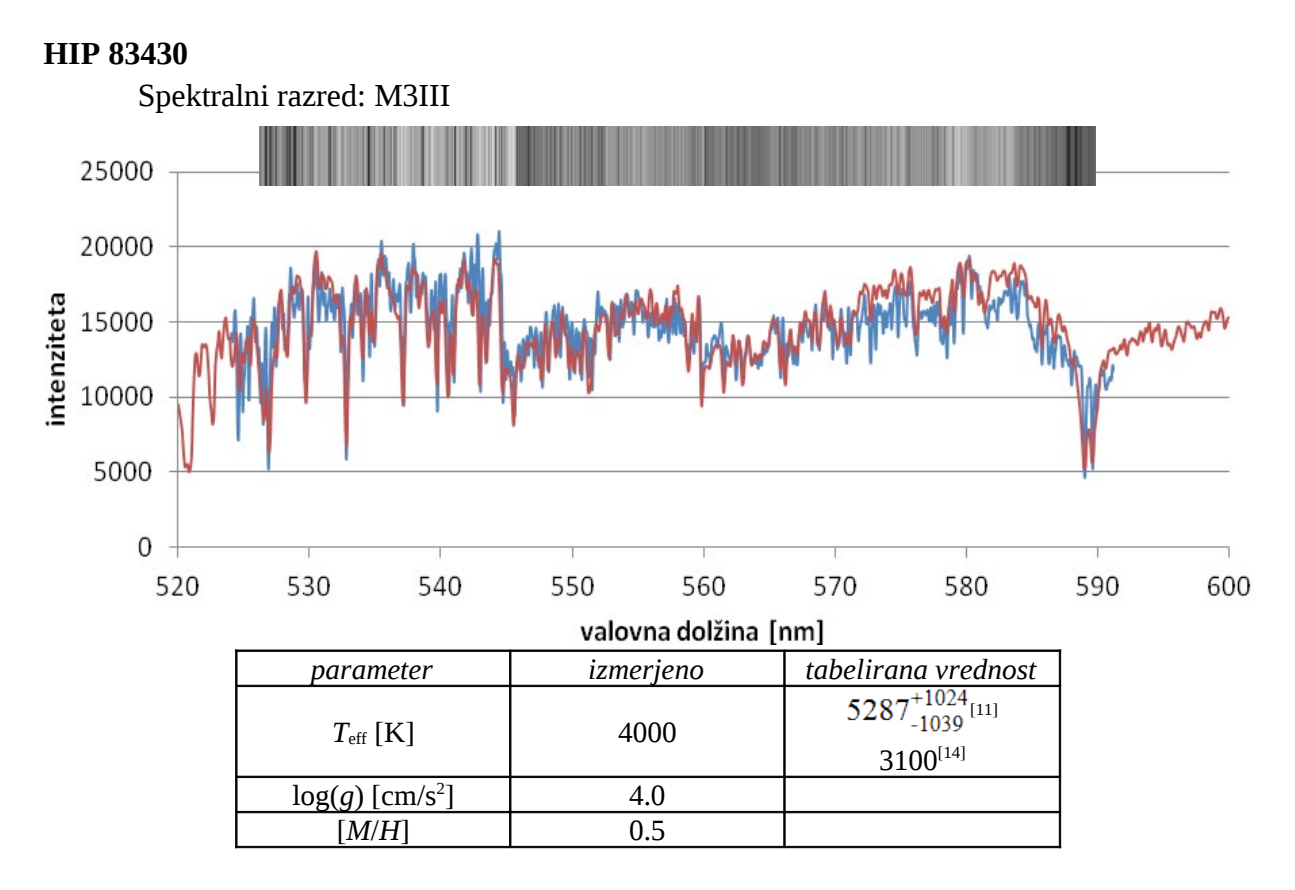

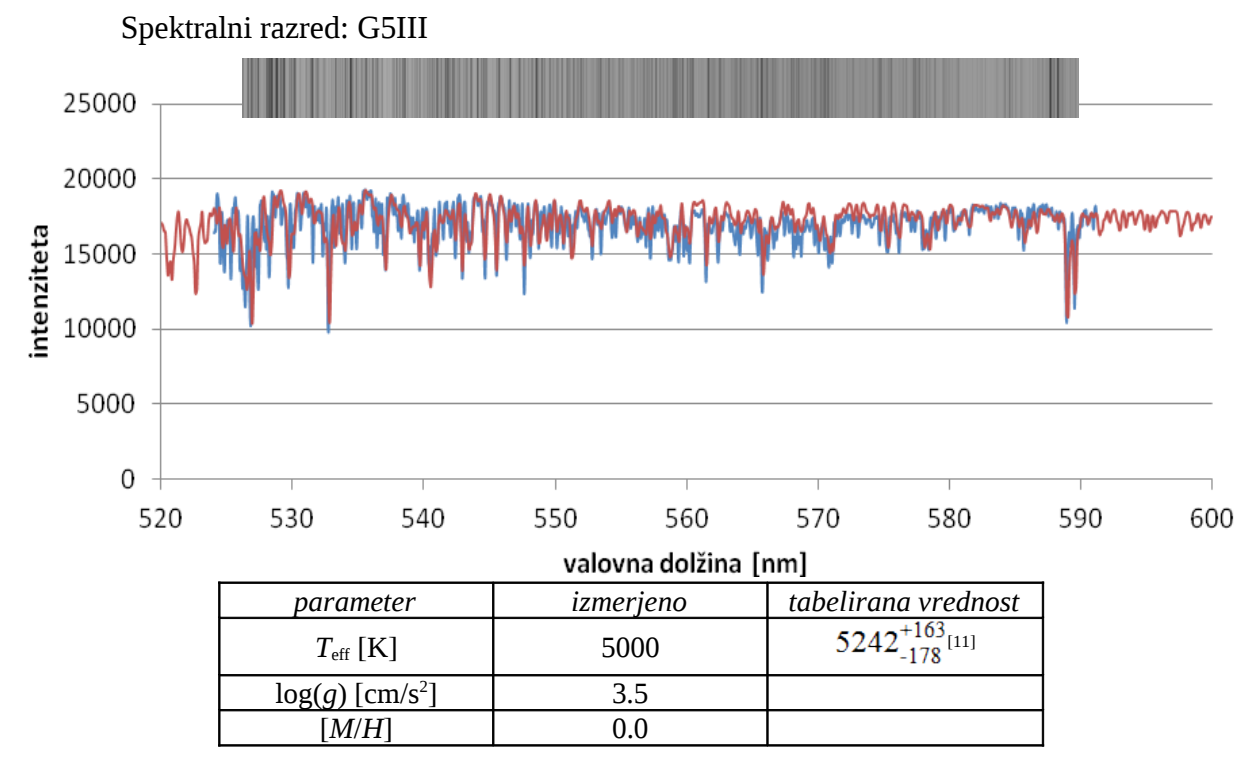

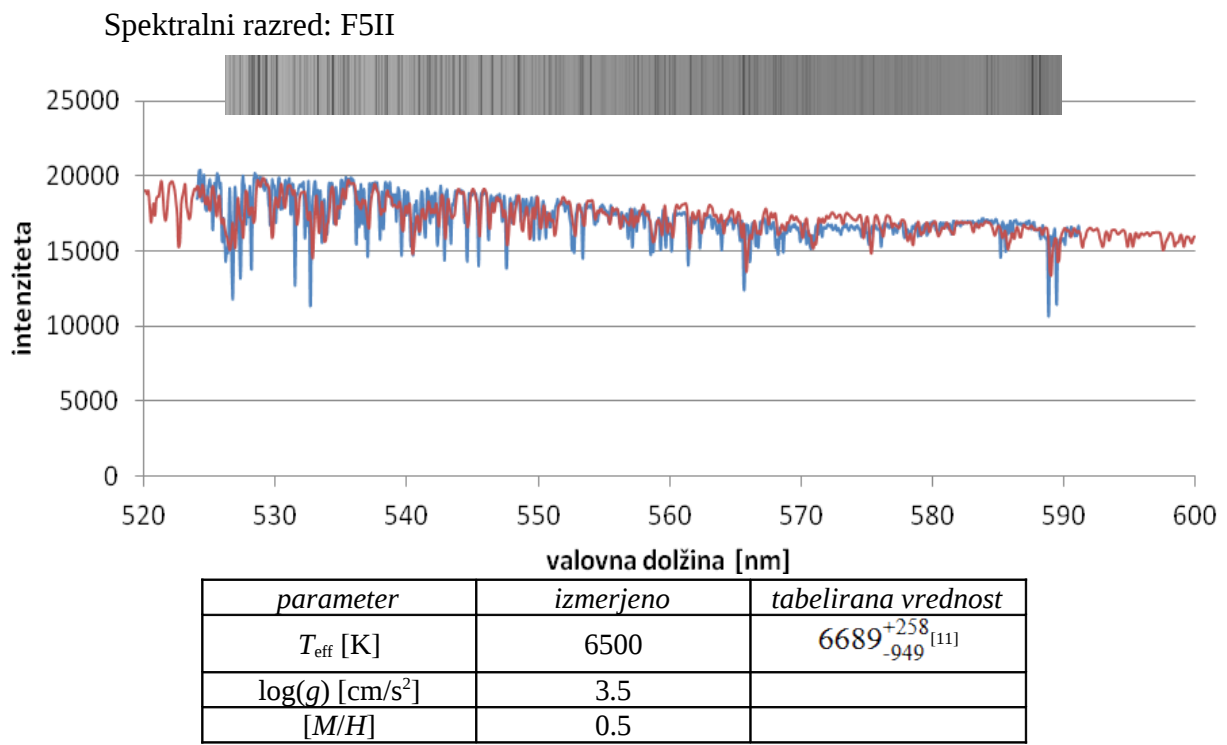

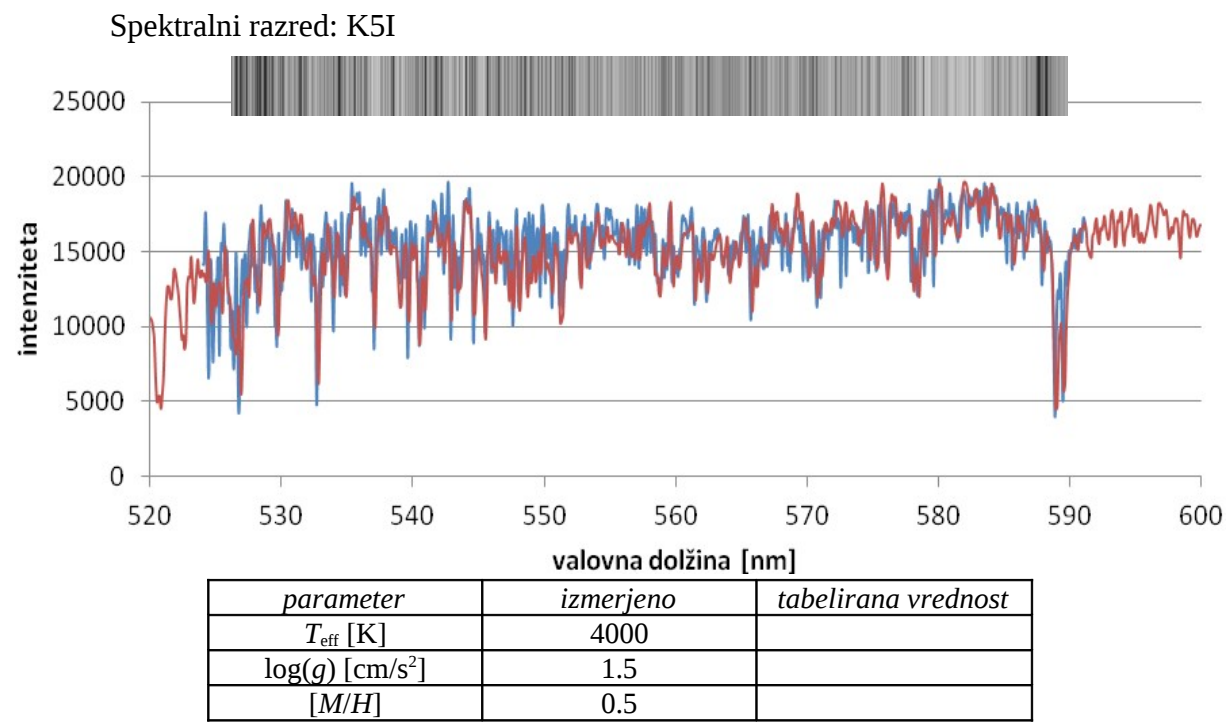

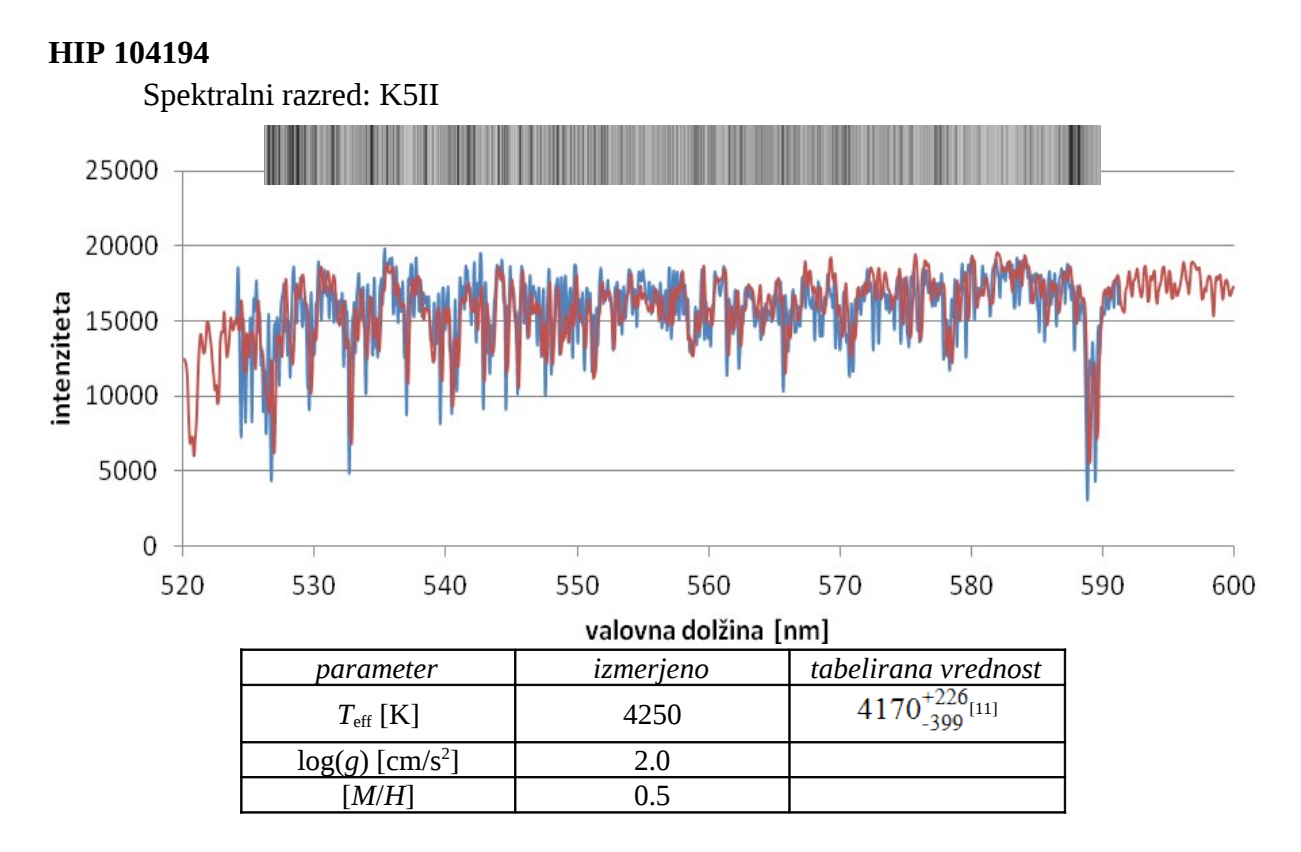

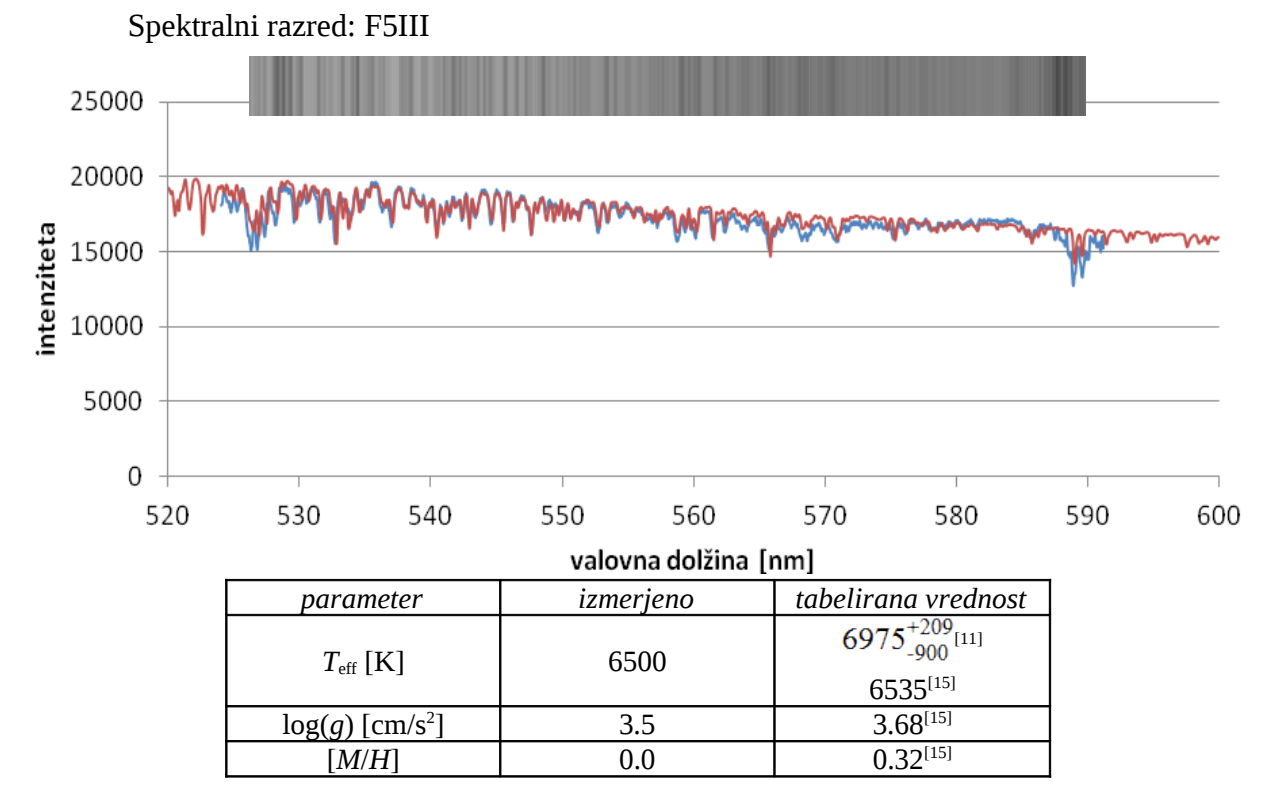

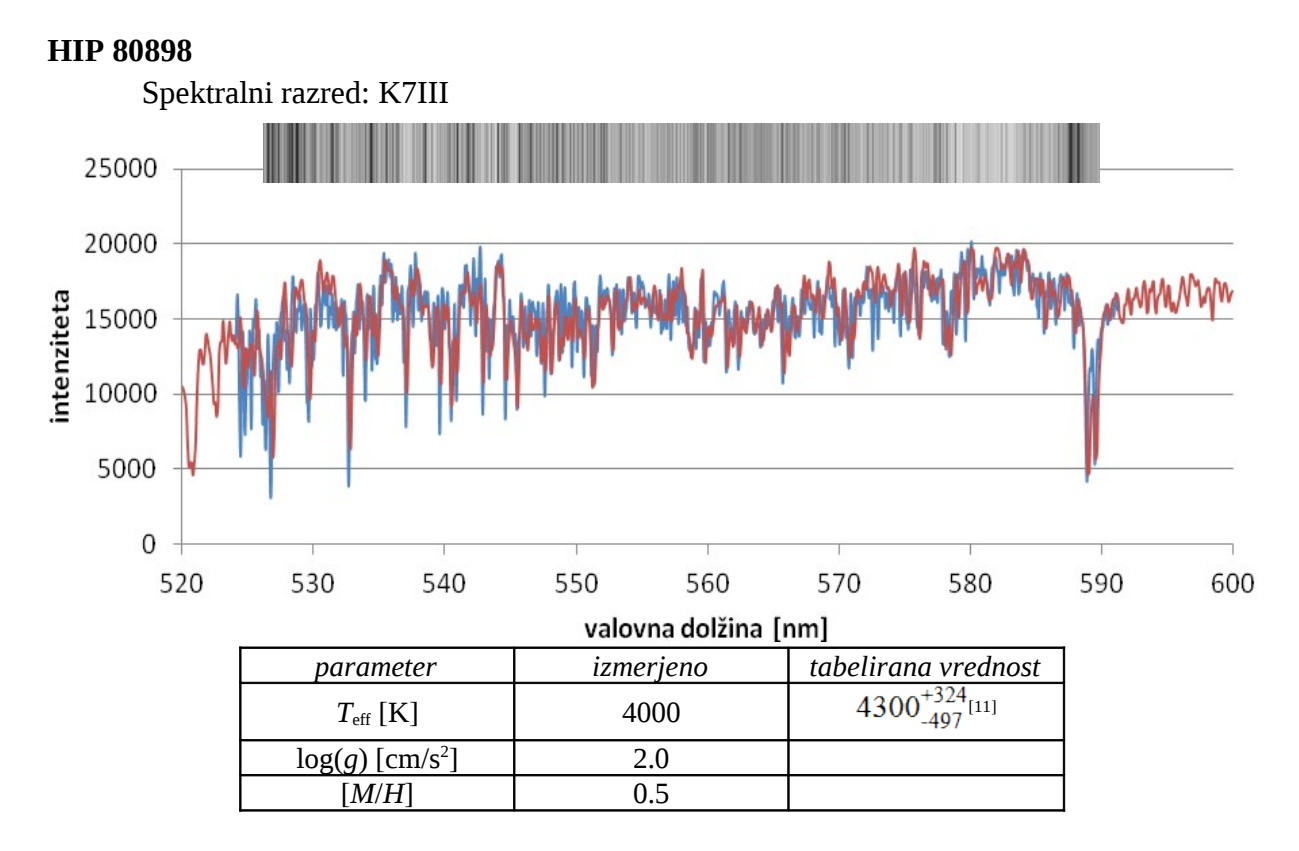

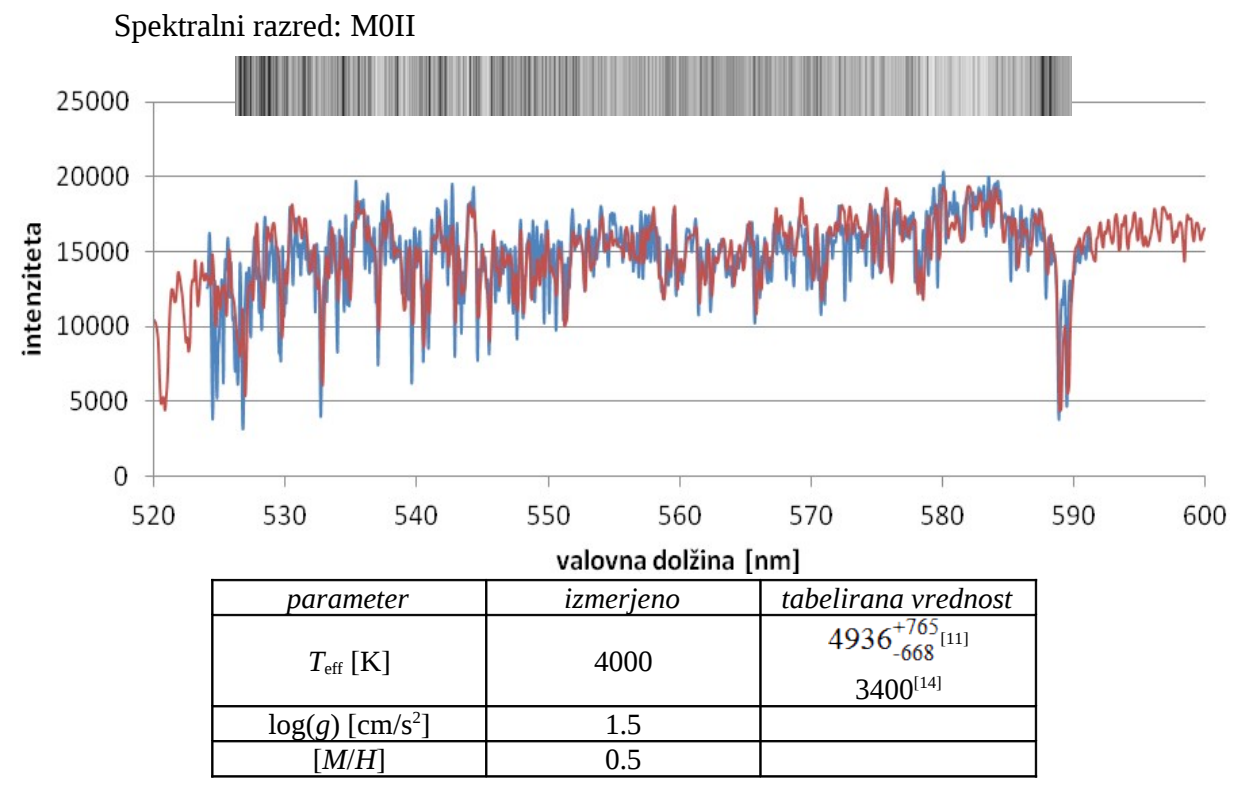

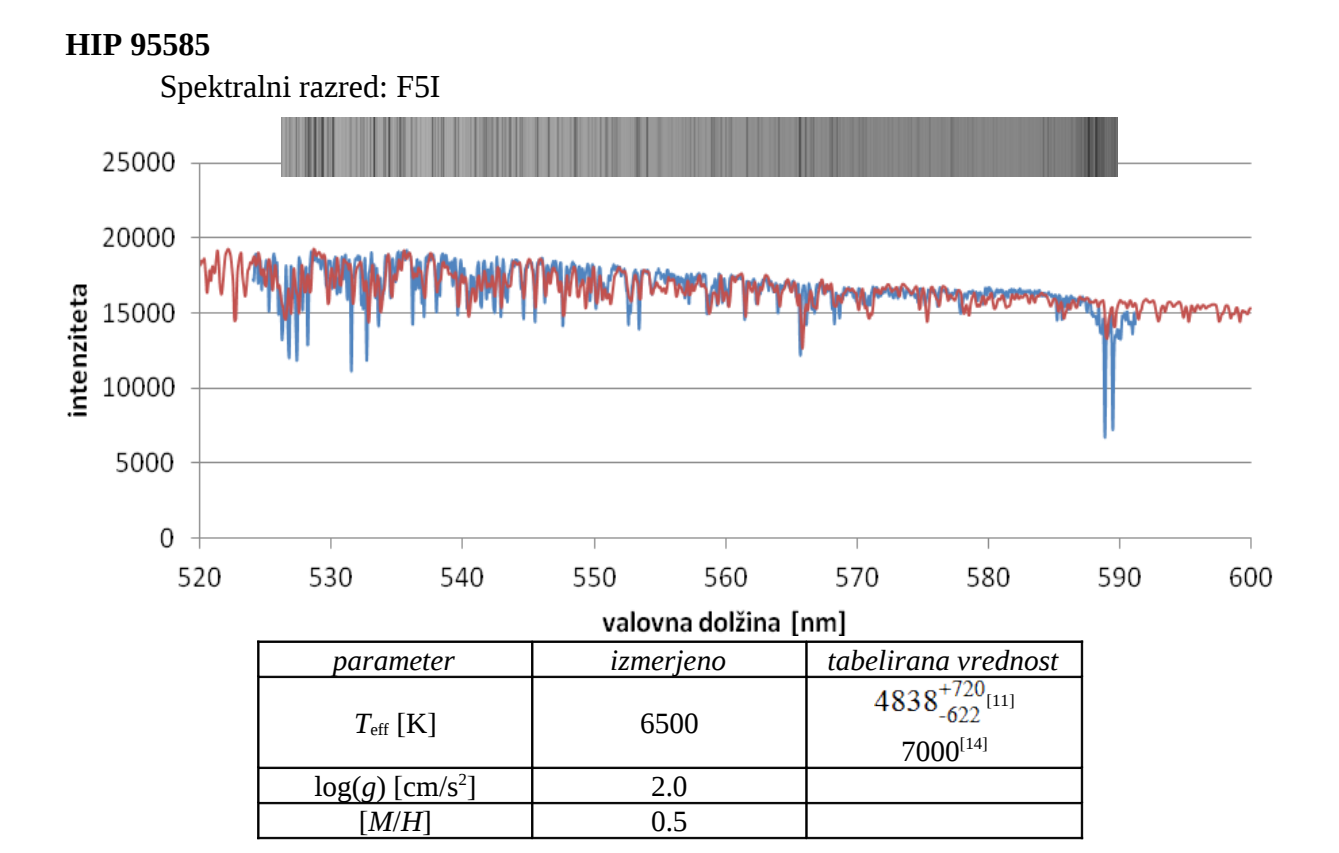

# **Preglednica rezultatov**

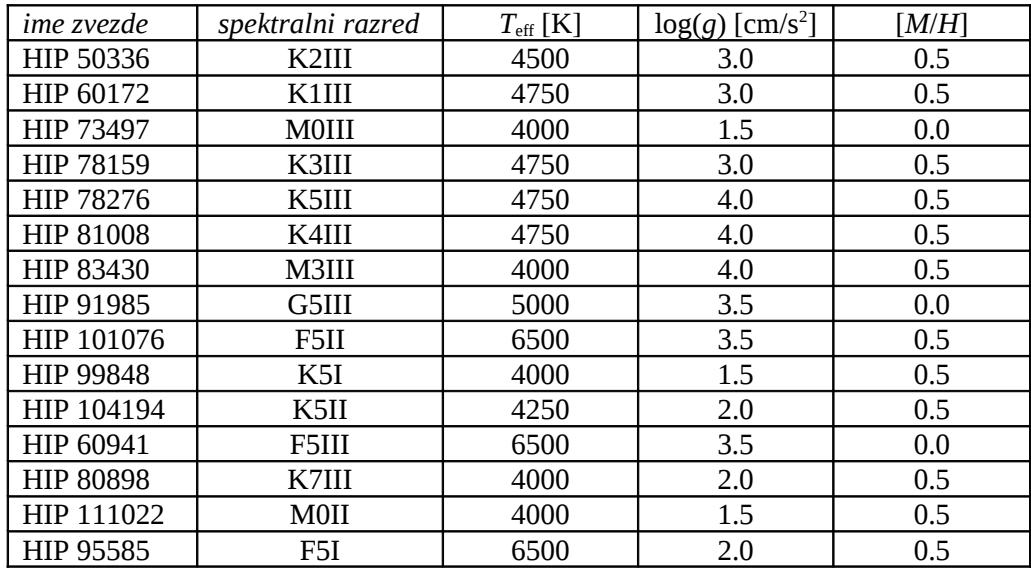

#### **Telurične spektralne črte**

Svetloba nebesnih teles se pri prehodu skozi atmosfero absorbira na molekulah zraka, kot so  $O_2$ ,  $O_3$ ,  $H_2O$  in druge. Če torej spekter zvezde opazujemo z zemeljskega površja, bo intenziteta pri določenih valovnih dolžinah oslabljena zaradi absorpcije v atmosferi. Določanje valovnih dolžin teluričnih črt je načeloma zelo preprosto. Vse, kar moramo narediti, je, da poiščemo odstopanja med izmerjenim in modelskim spektrom. Če bi po izračunani razliki med obema grafoma odstopanja nastopila pri vseh zvezdah, in če bi bile pri vseh zvezdah valovne dolžine odstopanj enake ne glede na radialno hitrost zvezde, bi vedeli, da je odstopanje posledica telurične spektralne črte.

Ob primerjavi mojih izmerjenih spektrov z modelskimi (glej poglavje Predstavitev rezultatov), je odstopanj veliko, kar pomeni, da je veliko tudi kandidatov za telurične spektralne črte. Toda primerjava med izmerjenim in modelskim spektrom zvezde HIP 60941 pokaže, da odstopanj, ki so bila prisotna pri večini ostalih zvezd, v tem primeru ni. Na ta način sem izločil vse kandidate teluričnih spektralnih črt, razen dveh odstopanj, ki sta nastopili tudi pri tej zvezdi: odstopanji z valovno dolžino okoli 590.05 nm in 591.06 nm. V naslednjem koraku sem za večje število zvezd izmeril valovno dolžino obeh odstopanj. Izkazalo se je, da valovni dolžini nista bili konstantni, kar pomeni, da odstopanji ne moreta biti telurični spektralni črti.

Sklepam, da telurične črte na mojih spektrih zvezd niso merljive. Odsotnost izrazitejših teluričnih črt je bila na opazovanem spektralnem območju pričakovana. Izrazitejša absorpcija in s tem lažja detekcija teluričnih črt nastopi šele pri bližnje infrardečih oz. bližnje ultravijoličnih valovnih dolžinah.

#### **Določanje radialne hitrosti**

Z izmerjenimi spektri sem lahko za vajo določil še radialne hitrosti zvezd. Če ima svetilo določeno radialno hitrost glede na opazovalca, bo spekter tega svetila premaknjen v skladu z Dopplerjevim pojavom, ki ga zapišemo z enačbo:

$$
\frac{\Delta\lambda}{\lambda} = \frac{\sqrt{1+\frac{v}{c}}}{\sqrt{1-\frac{v}{c}}} - 1 \approx \frac{v}{c},
$$

kjer je Δλ premik valovne dolžine, λ mirovna valovna dolžina, *v* radialna hitrost zvezde glede na opazovalca in *c* hitrost svetlobe. V enačbi sem predpostavil, da je radialna hitrost zvezde majhna v primerjavi s svetlobno hitrostjo.

Da bi torej določil radialno hitrost zvezd, sem moral izmeriti premik spektra zvezde glede na spekter mirujoče zvezde. Premik valovnih dolžin sem meril v okolici spektralnih črt natrijevega dubleta. Ti spektralni črti sta namreč bili dovolj izraziti, obenem pa sem v tem delu spektra razpolagal z zadostnim številom spektralnih črt kalibracijskega spektra, da je bila kalibracija valovne dolžine natrijevega dubleta dovolj zanesljiva. Valovne dolžine spektralnih črt natrijevega dubleta sem določal s prilagajanjem Gaussovih funkcij v programu IRAF, kot na primeru na Sliki 15.

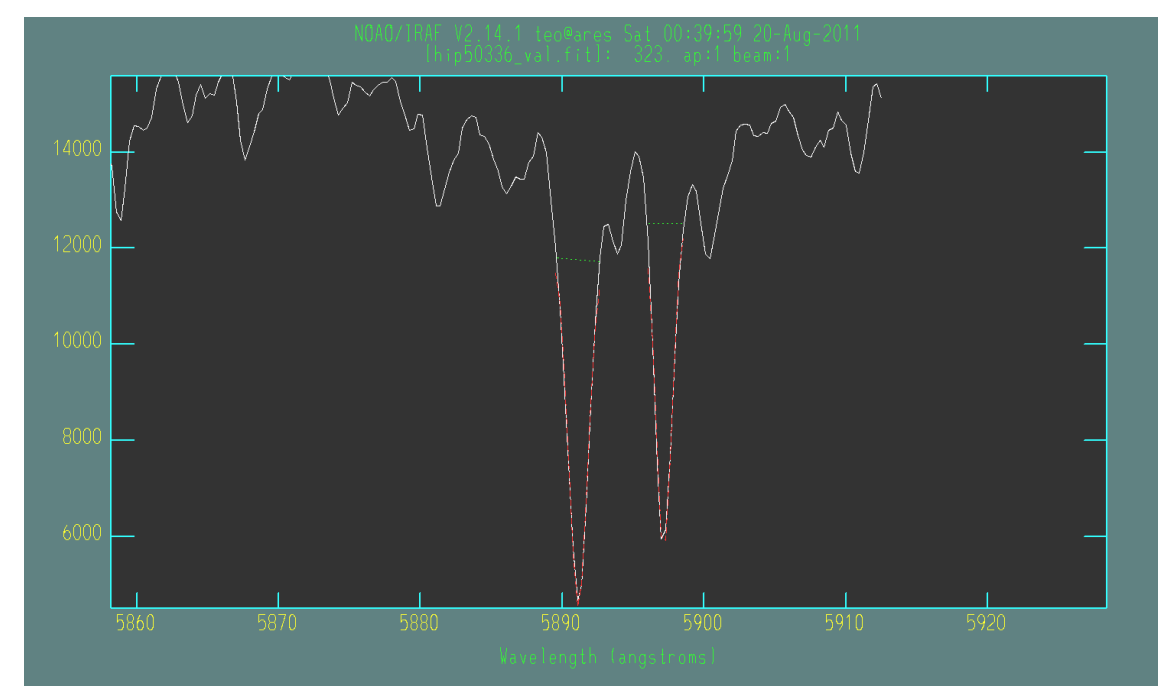

Slika 15: Prilagajanje spektralnih črt natrijevega dubleta z Gaussovima funkcijama. Primer prilagajanja je prikazan za zvezdo HIP 50336.

V primeru zvezde HIP 50336 sta izmerjeni valovni dolžini natrijevega dubleta znašali 589.114 nm oz. 589.716 nm. Laboratorijski vrednosti znašata 588.9951 nm oz. 589.5924 nm[6]. Sledi le še preprost izračun ustrezne radialne hitrosti zvezde:

$$
rv=\frac{(\lambda_{izm}-\lambda_{lab})}{\lambda_{izm}}\cdot c\;,
$$

kjer *rv* predstavlja radialno hitrost zvezde, λ<sub>izm</sub> je izmerjena valovna dolžina, λ<sub>lab</sub> laboratorijska vrednost valovne dolžine merjene spektralne črte in *c* hitrost svetlobe.

Povprečje obeh izračunanih vrednosti radialne hitrosti zvezde HIP 50336 znaša 61.67 km/s. Izračunana hitrost je radialna hitrost zvezde glede na Zemljo. Običajnejši in uporabnejši podatek je radialna hitrost zvezde glede na Sonce. Slednjo sem izračunal s heliocentrično korekcijo izmerjene vrednosti radialne hitrosti. Popravek, ki ga pri tem moram upoštevati, sem v programu IRAF izračunal z ukazom rvcorrect Izračunan popravek je ob upoštevanju opazovalnih parametrov in koordinat zvezde znašal -24.33 km/s, kar pomeni, da je radialna hitrost zvezde glede na Sonce znašala 37.34 km/s.

Enako, kot na primeru zvezde HIP 50336, sem radialne hitrosti zvezd glede na Sonce izračunal za vseh 15 opazovanih zvezd orjakinj. V nadaljevanju za vsako zvezdo podajam izmerjeni radialni hitrosti glede na Zemljo in Sonce, ter tabelirano radialno hitrost zvezde. Za vizualno predstavo premika spektralnih črt podajam še poravnane grafične prikaze spektrov pred heliocentrično korekcijo. Prikazani spektri zaradi večje nazornosti premikov spektralnih črt pokrivajo spektralno območje le od 570.5 do 591.3 nm.

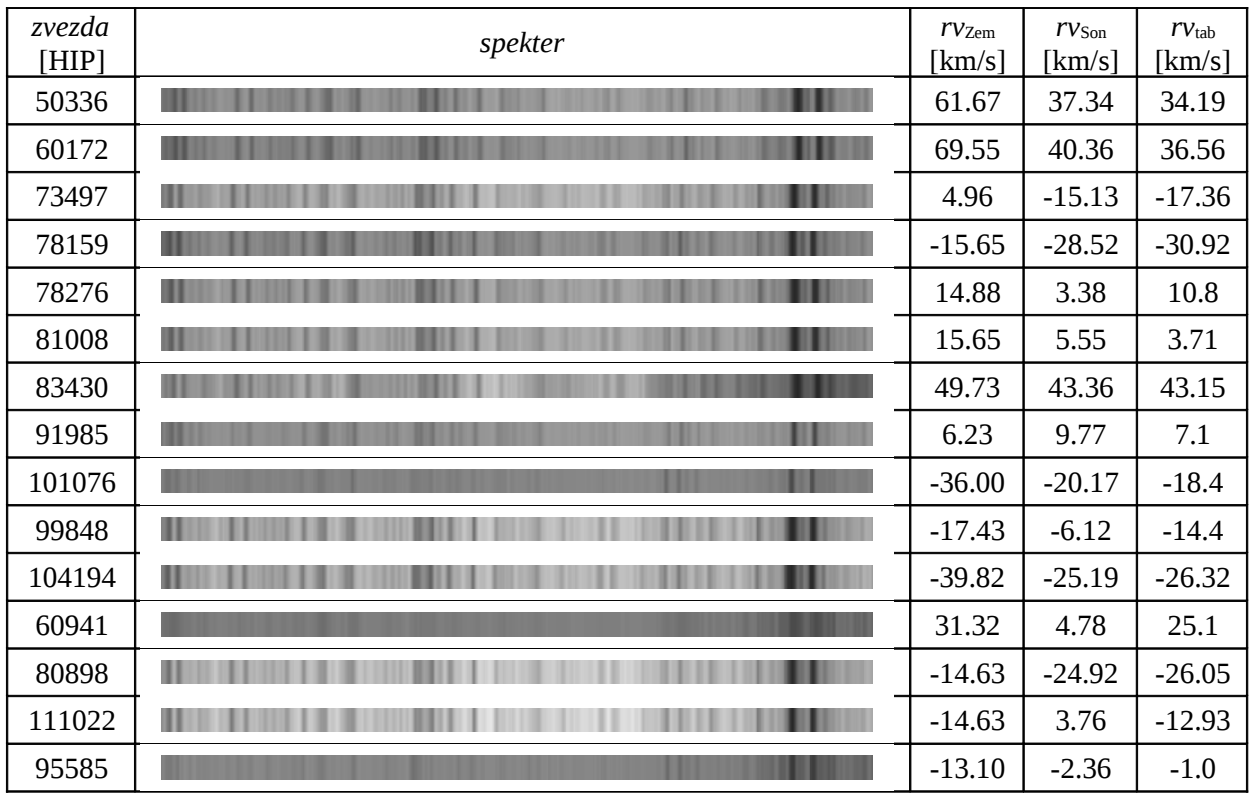

Tabela 3: Tabela izmerjenih in tabeliranih vrednosti radialnih hitrosti.  $rv_{\text{Zem}}$  je izmerjena radialna hitrost glede na Zemljo,  $rv_{\text{Son}}$  izmerjena radialna hitrost glede na Sonce in  $rv_{\text{tab}}$  tabelirana vrednost radialnih hitrosti glede na Sonce<sup>[16]</sup>.

V Tabeli 3 lahko opazimo štiri izrazitejša odstopanja med izmerjenimi in tabeliranimi vrednostmi. Odstopanje pri zvezdah HIP 99848 in HIP 111022 lahko upravičim z dejstvom, da gre za sistema dvojnih zvezd. Zvezde v dvojnih sistemih imajo spremenljive radialne hitrosti, zato niso primeren kandidat za enkratno meritev radialne hitrosti. Pri sestavljanju seznama slikanih zvezd namreč nisem predvideval meritev radialne hitrosti. Dodatno nalogo meritev radialnih hitrosti sem si zastavil po opravljenih opazovanjih. Odstopanja pri zvezdah HIP 78276 in HIP 60941 žal ne znam pojasniti. Sicer pa povprečna vrednost odstopanj med izmerjenimi in tabeliranimi vrednostmi radialnih hitrosti preostalih zvezd znaša 1.97 km/s.

## **Zaključek**

Atmosferski parametri, ki sem jih navedel v Preglednici rezultatov, se ujemajo s teoretičnimi pričakovanji in z razpoložljivimi izmerki, objavljenimi v astronomski literaturi. Ugotavljam, da se izmerjene efektivne temperature opazovanih zvezd skladajo z njihovimi spektralnimi

razredi in so večinoma znotraj izračunanih napak tabeliranih izmerkov. Vrednosti težnega pospeška imajo pravilen red velikosti in so, skladno s teorijo, manjše pri zvezdah z večjim radijem. Tako imajo nadorjakinje manjši težni pospešek kot svetle orjakinje, te pa nižjega kot orjakinje. Tudi izmerjene kovinskosti po pričakovanjih zavzemajo vrednosti med 0 in  $0.5^{[11]}$ . Sicer bi si želel, da bi lahko za vsako zvezdo posebej primerjal vse lastne izmerke atmosferskih parametrov s tabeliranimi vrednostmi. Toda po več dnevih iskanja se je izkazalo, da je večinoma dostopen podatek zgolj temperatura. Podatka površinskega težnega pospeška in kovinskosti sta na voljo za bistveno manjši vzorec orjakinj. Odsotnost teluričnih spektralnih črt na opazovanem spektralnem območju lahko pripišem nazadostni kvaliteti posnetih spektrov. Menim, da korektnejša obdelava ali izbira drugih zvezd ne bi pripomogla k detekciji teluričnih črt. Za uspešno detekcijo bi najverjetneje potrebovali boljše opazovalne pogoje. Izmerjene radialne hitrosti se, z izjemo dveh zvezd, dobro skladajo s tabeliranimi vrednostmi, povprečno odstopanje 1.97 km/s pa pokaže, da je spektroskop observatorija Golovec zmogljiv in zelo uporaben instrument.

Spektre, predstavljene v tem poročilu, sem obdelal s pomočjo programa IRIS. Za ta program sem se odločil, saj sem spektre lahko obdeloval po korakih, medtem pa preizkušal različne pristope k obdelavi in spoznaval njihove učinke na končni spekter. Zatem sem spektre obdelal še s programom IRAF, ki ponuja avtomatizirano in veliko hitrejšo obdelavo, kakor IRIS. Toda menim, da sem s predhodno izbiro programa IRIS spektre in njihovo obdelavo spoznal pregledneje, predvsem ker sem se s spektroskopijo zvezd v praksi srečal prvič.

S pridobljenimi izkušnjami pri tem projektu, bi pri podobni nalogi naslednjič uporabil zgolj program IRAF, vzorec zvezd pa bi razširil. Na seznam slikanih zvezd bi uvrstil tudi kakšno zvezdo višjih spektralnih razredov. Po potrebi bi tudi za korektnejšo kalibracijo intenzitete v odvisnosti od valovne dolžine namesto približne kalibracije s pomočjo popravka flat uporabil spektre standardnih zvezd z različnimi zenitnimi razdaljami. Morebitno nadgradnjo tega opazovalnega projekta bi dosegel tudi s slikanjem treh spektrov posamezne zvezde namesto dveh. Z mediano treh spektrov bi namreč lahko sicer na račun daljšega časa osvetlitve avtomatično odstranjeval kozmične žarke, zato njihovo ročno odstranjevanje ne bi bilo več potrebno.

Zaključim lahko, da je bil opazovalni projekt izjemno zanimiv. Menim, da so spoznanja o postopkih obdelave, tudi morebitnih napak, ter značilnostih spektrov, pridobljena med samostojnim praktičnim delom, zelo dobrodošla in koristna.

# **Literatura**

- [1] Domače naloge. [elektronski vir]. Dostopno na URL naslovu: http://www.fmf.uni-lj.si/~matijevic/files/opazovalna\_astrofizika/10-11/op\_naloge.pdf
- [2] Skiff, B. 2010. Catalogue of Stellar Spectral Classifications. VizieR Service.
- [3] Roeser, S. et al. 2008. PPMX Catalog of Positions and Proper Motions. VizieR Service.
- [4] *ARSO.* Podatki samodejnih postaj. [elektronski vir]. Dostopno na URL naslovu: http://www.arso.gov.si/vreme/napovedi%20in%20podatki/vreme\_avt.html
- [5] Osterbrock, E. D. et al. 1992. Sky Spectra at a Light-Polluted Site and the Use of Atomic and OH Sky Emmision Lines for Wavelenght Callibration. Publications of the Astronomical Society of the Pacific, 104: 76–82.
- [6] Zwitter, T. et al. 1999. An Introduction to Analysis of Single Dispersion Spectra with IRAF. Asiago: Osservatori astronomici di Padova e Asiago.
- [7] ThAr Spectral Atlas. [elektronski vir]. Dostopno na URL naslovu: http://www.noao.edu/kpno/specatlas/thar/thar\_list
- [8] Teleskop Vega Podatki za črte ThAr lučke. [elektronski vir]. Dostopno na URL naslovu: http://astro.ago.uni-lj.si/vega/pmwiki.php?n=Navodila.ThAr
- [9] Choudhuri, A. 2010. Astrophysics for Physicists. Cambridge: Cambridge University Press.
- [10] Munari, U. et al. 2005. An Extensive Library of 2500–10500 Å Synthetic Spectra. Astronomy & Astrophysics, 442: 1127–1134.
- [11] Ammons, S. M. et al. 2006. Teff and Metallicities for Tycho-2 Stars. VizieR Service.
- [12] Hekker, S. et al. 2007. Stellar Parameters of G and K Giant Stars. VizieR Service.
- [13] Biazzo, K. et al. 2007. Teff/line-depth Ratio for ELODIE Spectra. VizieR Service.
- [14] Wolfram Alpha. [elektronski vir]. Dostopno na URL naslovu: http://www.wolframalpha.com/
- [15] Robinson, S. E. et al. 2007. Atmospheric Parameters of 1907 Metal-rich Stars. VizieR Service.
- [16] Simbad. [elektronski vir]. Dostopno na URL naslovu: http://simbad.u-strasbg.fr/simbad/